# UNIVERSIDADE DE BRASÍLIA FACULDADE DE TECNOLOGIA DEPARTAMENTO DE ENGENHARIA ELÉTRICA

# **APLICAÇÃO DO MÉTODO FDTD NA ANÁLISE DE ANTENAS**

**DIEGO CRUZ ZORTHEA**

**ORIENTADOR: FRANKLIN DA COSTA SILVA**

**TRABALHO DE CONCLUSÃO DE CURSO EM ENGENHARIA ELÉTRICA**

**BRASÍLIA – DF: NOVEMBRO – 2008**

# **DEPARTAMENTO DE ENGENHARIA ELÉTRICA**

## **UNIVERSIDADE DE BRASÍLIA**

## **FACULDADE DE TECNOLOGIA**

# **APLICAÇÃO DO MÉTODO FDTD NA ANÁLISE DE ANTENAS**

# **DIEGO CRUZ ZORTHEA**

**TRABALHO DE CONCLUSÃO DE CURSO SUBMETIDO AO DEPARTAMENTO DE ENGENHARIA ELÉTRICA DA FACULDADE DE TECNOLOGIA DA UNIVERSIDADE DE BRASÍLIA, COMO PARTE DOS REQUISITOS NECESSÁRIOS PARA A OBTENÇÃO DO GRAU DE ENGENHEIRO ELETRICISTA.**

# **APROVADA POR:**

# **FRANKLIN DA COSTA SILVA, DOUTOR, ENE/UnB (ORIENTADOR)**

# **ANTONIO JOSÉ MARTINS SOARES, DOUTOR, ENE/UnB (EXAMINADOR)**

# **PLÍNIO RICARDO GANIME ALVES, DOUTOR, ENE/UnB (EXAMINADOR)**

# **BRASÍLIA – DF: NOVEMBRO – 2008**

## **AGRADECIMENTOS**

Meu nome é Diego. Vim de longe. Mais precisamente, vim do meio do mundo. Vim de uma linha que alguns chamam de equador. Dizem também que ela divide o mundo em hemisférios. Um Norte, outro Sul. Por isso, lá tudo é encantado e, como disse, até linha, por mais imaginária que possa ser, tem nome. Lá também tem uma fada que também tem nome. Ela é feita de luz e é só minha. Eu não abro mão. Eu lembro bem que antes mesmo de nascer minha fada já me visitava. Sinto, como fossem hoje, os afagos cor de sereno, as cantigas segredadas e olhos de minha fada como a aquecer o meu mundo que ainda nem era mundo. Então, quando nasci ela me vestiu de rei. Não um rei comum, com coroa, cetro, manto e lantejoulas. Minha fada deitou sobre meu corpo a roupa de sua própria alma. É por isso que cheguei aqui, porque essa foi a grande engenheira da minha vida. Ah! Minha fada tem nome, mais de um até: *Janice*, mãe. Minha mãe. Minha fada.

3

## **RESUMO**

As antenas desempenham papel fundamental na manutenção do modo de vida de toda a população mundial, pois é indispensável sua utilização em meios de comunicação sem fio que exija radiofreqüência para sua comunicação, tais como aparelhos televisores, rádios, enlaces de microondas, torres de celulares, assim como os próprios celulares.

Com o crescente avanço da tecnologia de microprocessamento, juntamente com sua popularização pelo mundo, o método numérico FDTD tem se firmado como próspera e promissora alternativa para a solução de problemas que tratem de eletromagnetismo.

A obra apresentada se propõe a analisar o método FDTD no estudo de duas estruturas de antenas (dipolo e planar), mostrando sua eficiência como método de predição.

## **ABSTRACT**

Antennas play a fundamental role in the maintenance of livelihoods of the entire world, because their use is essential in any type of wireless communication that requires radio frequency in its operation, such as televisions, radios, microwave links, cellular towers, well as cellular phones itself, among many other applications.

With the growing advancement of microprocessing technology, together with its popularization around the world, the numerical method FDTD has been signed as a prosperous and promising alternative to the solution of electromagnetic problems

The work presented aims to analyze the FDTD method in the study of different structures of antennas (dipole and planar), and show their effectiveness as a method of prediction.

# **ÍNDICE**

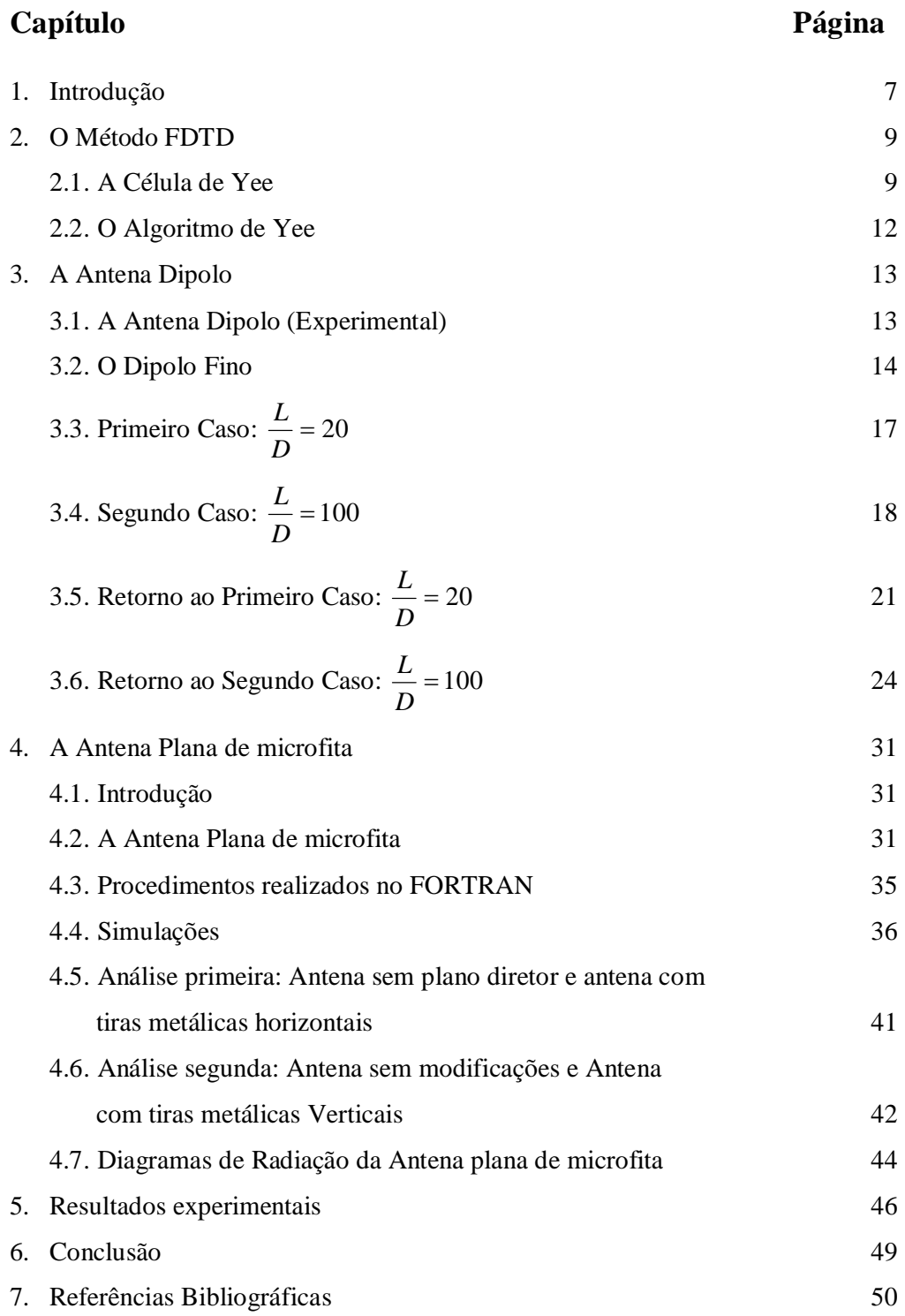

### **1. Introdução**

De todas as forças da natureza, a força eletromagnética é a mais difundida tecnologicamente, sem sombra de dúvidas. Dos três métodos de predizer os efeitos eletromagnéticos - experimental, análise e computacional - o método computacional é o mais recente, cuja rápida difusão de aplicações deve-se a acelerada progressão na capacidade de processamento dos computadores.

Dentre as diversas abordagens para o método computacional em eletromagnetismo citam-se, dentre outros, o método dos momentos, diferenças finitas no domínio do tempo, elementos finitos, teoria geométrica da difração e física óptica. De todos os citados, o método com a maior aplicabilidade em soluções de problemas, em geral, é o das diferenças finitas no domínio do tempo (FDTD).

Métodos computacionais aplicados em eletromagnetismo englobam modelagem, simulação e análise das respostas eletromagnéticas de sistemas complexos para vários estímulos eletromagnéticos, permitindo, assim, o entendimento das respostas do sistema analisado.

A técnica FDTD oferece várias vantagens como ferramenta de modelagem, simulação e análise. Suas capacidades incluem [1]:

- Predições de respostas de banda larga centradas sobre a ressonância do sistema;
- Modelos geométricos tridimensionais arbitrários;
- Interação com objetos de qualquer condutividade, determinada por parâmetros matemáticos;
- Parametrização para modelagem da maioria dos materiais;
- Qualquer tipo de resposta, incluindo campos distantes, campos próximos, antenas padrões, superfícies de resposta, densidade de potência, acoplamento interno, etc.

Dos diversos estímulos eletromagnéticos possíveis, pode-se citar iluminação, pulsos eletromagnéticos (EMP), microondas de altíssima potência (HPM), radar, laser, dentre outros.

Os sistemas que respondem a estes estímulos eletromagnéticos são igualmente diversificados. Citando alguns sistemas, temos o organismo humano, abrigos, satélites e aviões.

Mas quais razões levariam a se utilizar o método FDTD no lugar dos outros métodos computacionais? Em resposta rápida e sucinta, cita-se a evolução na capacidade de processamento dos computadores, assim como as excelentes respostas para parâmetros bem definidos dentro das características do método. Além desses fatores, temos que se trata de um método bastante robusto, de soluções confiáveis, e com programação bem simples. O método FDTD não utiliza álgebra linear, trata comportamentos impulsivos naturalmente dado que é método numérico, trata comportamento não linear naturalmente, e o seu grande triunfo é ser capaz de prever alcances dinâmicos muito largos.

Para o projeto a ser apresentado, serão feitas as análises de uma antena dipolo de meia onda e da antena planar, do tipo Yagi, modelo 860/65/9/0/V, da HUBER+SUHNER [2].

Para as duas antenas, serão mostradas suas curvas de impedância (resistência e reatância), e seus valores de VSWR para sua freqüência de operação (caso da antena planar) ou para o seu tamanho do dipolo com respeito ao comprimento de onda, *L* (caso do dipolo de meia onda).

O objetivo deste projeto de graduação é aprender e aplicar o método numérico FDTD e o algoritmo de Yee, com o intuito de estudar o comportamento de diferentes antenas e apresentar explicações para eventuais divergências entre os resultados encontrados pelo método e os obtidos experimentalmente.

8

## **2. O Método FDTD**

#### *2.1 - A Célula de Yee*

A célula de Yee é definida como um cubo sobre os eixos x, y e z, de tamanhos  $\Delta x, \Delta y$  e  $\Delta z$ . O tamanho de cada célula deve ser bem menor que o menor comprimento de onda da maior freqüência de estímulo a ser analisada para se obter resultados com precisão satisfatória. Em se tratando de valores numéricos, é comum considerar-se células de  $\frac{\lambda}{10}$  ou menores para bons resultados. Para medições mais precisas, valores de  $\frac{\lambda}{20}$  são utilizados. Entretanto, com o uso exaustivo do método, até mesmo para menores frações de comprimento de onda é possível obter-se resultados razoáveis, utilizando frações na ordem de  $\frac{\lambda}{4}$ , quando a exigência de exatidão do sistema não é tão relevante [3].

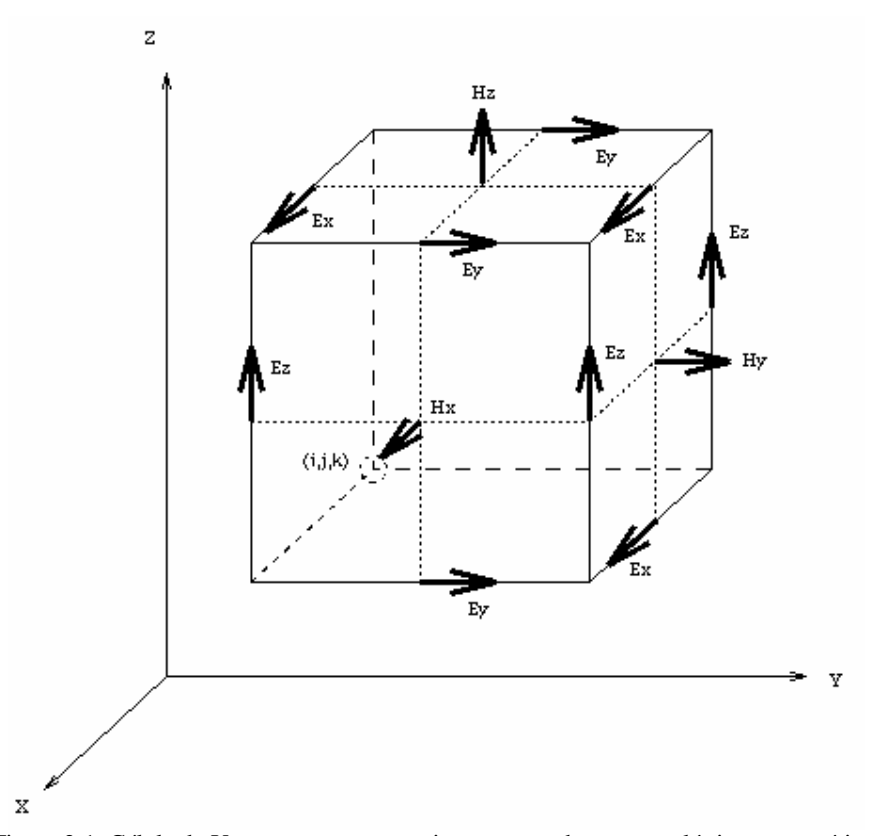

Figura 2.1: Célula de Yee, com seus respectivos vetores de campos elétrico e magnético.

O tempo de passo para estabilidade a ser utilizado no método é determinado pela condição de Courant, e pode ser descrito pela equação:

$$
V\Delta t \le \frac{du}{\sqrt{D}}\tag{2.1}
$$

onde D é a ordem da dimensão da célula de Yee a ser utilizada (1, 2 ou 3)

Uma fórmula mais geral pode ser vista a seguir (caso tridimensional):

$$
V\Delta t \leq ((\Delta x)^{-2} + (\Delta y)^{-2} + (\Delta z)^{-2})^{-1/2}
$$
 (2.2)

Observou-se que valores menores que  $\Delta t$  mostrado acima não geram uma melhoria significativa nos resultados buscados, além de acarretar em desperdício de processamento do computador, ocasionando demoras nos cálculos e na obtenção dos resultados.

Visualizando a figura da célula de Yee, será adiantada uma etapa de como se realiza a disposição dos vetores de campos na célula.

- $\bullet$  Os vetores de campos Elétricos  $E_x, E_y$  $\pm$   $\pm$ , $E_y$  e  $E_z$  $\rightarrow$  são dispostos de modo que saiam dos vértices das células de Yee;
- $\bullet$  Já os vetores de campos Magnéticos  $H_x, H_y$  $\rightarrow$   $\rightarrow$ , $H_{y}$  e  $H_{z}$  $\overline{\phantom{a}}$  são dispostos de modo que sejam perpendiculares as faces e saiam do centro das mesmas.

A seguir, listam-se as equações de Maxwell:

$$
\frac{\partial \vec{H}}{\partial t} = -\frac{1}{\mu} \nabla \times \vec{E} - \frac{1}{\mu} \left( \vec{M}_{\text{fonte}} + \sigma' \vec{H} \right)
$$
(2.3)

$$
\frac{\partial \vec{E}}{\partial t} = -\frac{1}{\varepsilon} \nabla \times \vec{H} - \frac{1}{\varepsilon} \left( \vec{J}_{\text{fonte}} + \sigma \vec{E} \right)
$$
(2.4)

onde:

*E*  $\rightarrow$ : Campo Elétrico (volts/metro)

*H*  $\rightarrow$ : Campo Magnético (amperes/metro)

 $\varepsilon$ : Permissividade elétrica (farads/metro)

- $\mu$ : Permeabilidade magnética (henrys/metro)
- $\sigma$ : Condutividade elétrica (Siemens/metro)
	- $\sigma'$ : Perda magnética (ohms/metro)

Escrevem-se agora as Equações de Maxwell no que diz respeito as suas coordenadas cartesianas. Tem-se, então:

$$
\frac{\partial H_x}{\partial t} = -\frac{1}{\mu} \left[ \frac{\partial E_y}{\partial z} - \frac{\partial E_z}{\partial y} - \left( \vec{M}_{\text{fonte}} + \sigma' \vec{H}_x \right) \right]
$$
(2.3a)

$$
\frac{\partial H_y}{\partial t} = -\frac{1}{\mu} \left[ \frac{\partial E_z}{\partial x} - \frac{\partial E_x}{\partial z} - \left( \vec{M}_{\text{fonte}} + \sigma' \vec{H}_y \right) \right]
$$
(2.3b)

$$
\frac{\partial H_z}{\partial t} = -\frac{1}{\mu} \left[ \frac{\partial E_x}{\partial y} - \frac{\partial E_y}{\partial x} - \left( \vec{M}_{\text{fonte}} + \sigma' \vec{H}_z \right) \right]
$$
(2.3c)

$$
\frac{\partial E_x}{\partial t} = -\frac{1}{\varepsilon} \left[ \frac{\partial H_z}{\partial y} - \frac{\partial H_y}{\partial z} - \left( \vec{J}_{\text{fonte}} + \sigma \vec{E}_x \right) \right]
$$
(2.4a)

$$
\frac{\partial E_y}{\partial t} = -\frac{1}{\varepsilon} \left[ \frac{\partial H_x}{\partial z} - \frac{\partial H_z}{\partial x} - \left( \vec{J}_{\text{fonte}} + \sigma \vec{E}_y \right) \right]
$$
(2.4b)

$$
\frac{\partial E_z}{\partial t} = -\frac{1}{\varepsilon} \left[ \frac{\partial H_y}{\partial x} - \frac{\partial H_x}{\partial y} - \left( \vec{J}_{\text{fonte}} + \sigma \vec{E}_z \right) \right]
$$
(2.4c)

O sistema de seis equações diferenciais parciais acima forma a base para a aplicação do algoritmo numérico FDTD em interações de ondas eletromagnéticas em quaisquer objetos tridimensionais.

A análise de um objeto tridimensional requer a utilização de várias células de Yee, preenchendo todas as áreas do elemento a ser estudado. A forma de se definir a posição de uma célula no conjunto de células de Yee é como se cada célula fosse um número num grande cubo tridimensional.

A posição espacial de determinado ponto é dada da forma:

$$
(i, j, k) = (i\Delta x, j\Delta y, k\Delta z)
$$
\n(2.5)

onde  $\Delta x, \Delta y$  e  $\Delta z$  representam as dimensões nas direções *x*, *y e z*, respectivamente, e *i, j e k* representam o valor da posição da célula na malha.

#### *2.2 - O algoritmo de Yee*

Representaremos qualquer função *u* que varie em função do espaço e do tempo em determinados valores de incrementos de  $\Delta$  pela seguinte representação:

$$
u(i\Delta x, j\Delta y, k\Delta z, n\Delta t) = u_{i,j,k}^n
$$
 (2.6)

onde  $\Delta t$  representa o incremento de tempo ao longo do período de observação, e n é o próprio incremento.

O algoritmo de Yee utiliza diferenças finitas centralizadas:

$$
\frac{\partial u}{\partial x}(i\Delta x, j\Delta y, k\Delta z, n\Delta t) = \frac{u_{i+1/2,j,k}^n - u_{i-1/2,j,k}^n}{\Delta x} + O[(\Delta x)^2]
$$
(2.7)

As expressões para as derivadas em *y* e em *z* podem ser obtidas de forma semelhante.

Para a derivada parcial de *u* no tempo, temos:

$$
\frac{\partial u}{\partial t}(i\Delta x, j\Delta y, k\Delta z, n\Delta t) = \frac{u_{i,j,k}^{n+1/2} - u_{i,j,k}^{n-1/2}}{\Delta t} + O[(\Delta t)^2]
$$
(2.8)

O incremento do tempo é feito em  $\pm \Delta t/2$ . Fica fácil perceber que, com esta escolha, as componentes para os campos *E*  $\rightarrow$ e *H*  $\rightarrow$  serão calculadas intercaladamente, em intervalos de tempo de *t* / 2 . Ou seja, os valores de *E*  $\overline{\phantom{a}}$  são calculados nos intervalos de *nt* , enquanto que os valores de *H*  $\rightarrow$ serão calculados nos intervalos de  $n\Delta t + \Delta t / 2$ .

A figura 2.2 auxilia na compreensão da forma como ocorrem os cálculos por este algoritmo.

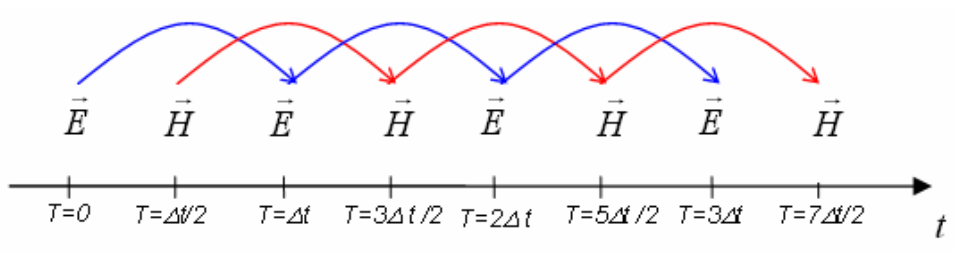

Figura 2.2: processo de calculo dos campos E e H intercalados no tempo

## **3. A Antena Dipolo**

Neste capitulo será estudada a antena dipolo, suas características de projeto, curvas de VSWR e de impedância, além de propor um método para melhorar significativamente os resultados obtidos com o programa denominado *FDTDA.for*, com as devidas modificações do programa apresentado na referência [3].

#### *3.1 - A Antena Dipolo (Experimental)*

As curvas observadas nas figuras *3.1-a, 3.1-b e 3.1-c* descrevem as características de impedância (resistência e reatância) pelo comprimento do dipolo  $(L/\lambda)$  [4] para diferentes relações de comprimento por diâmetro do dipolo (L/D), e servirão de parâmetro de comparação e análise para todos os resultados obtidos numericamente pelo *FDTDA.for.*

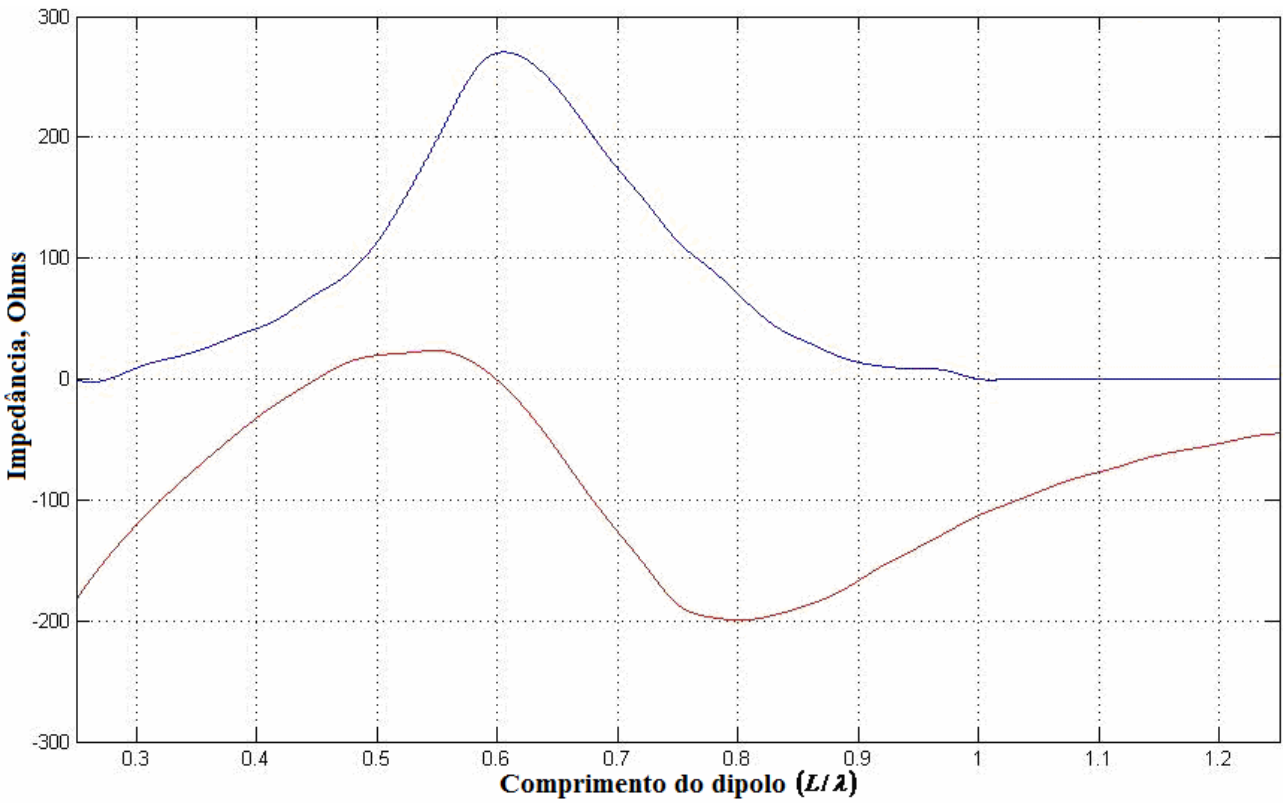

Figura 3.1-a: resistência (azul) e reatância (vermelho) de entrada da antena dipolo (L/D =20).

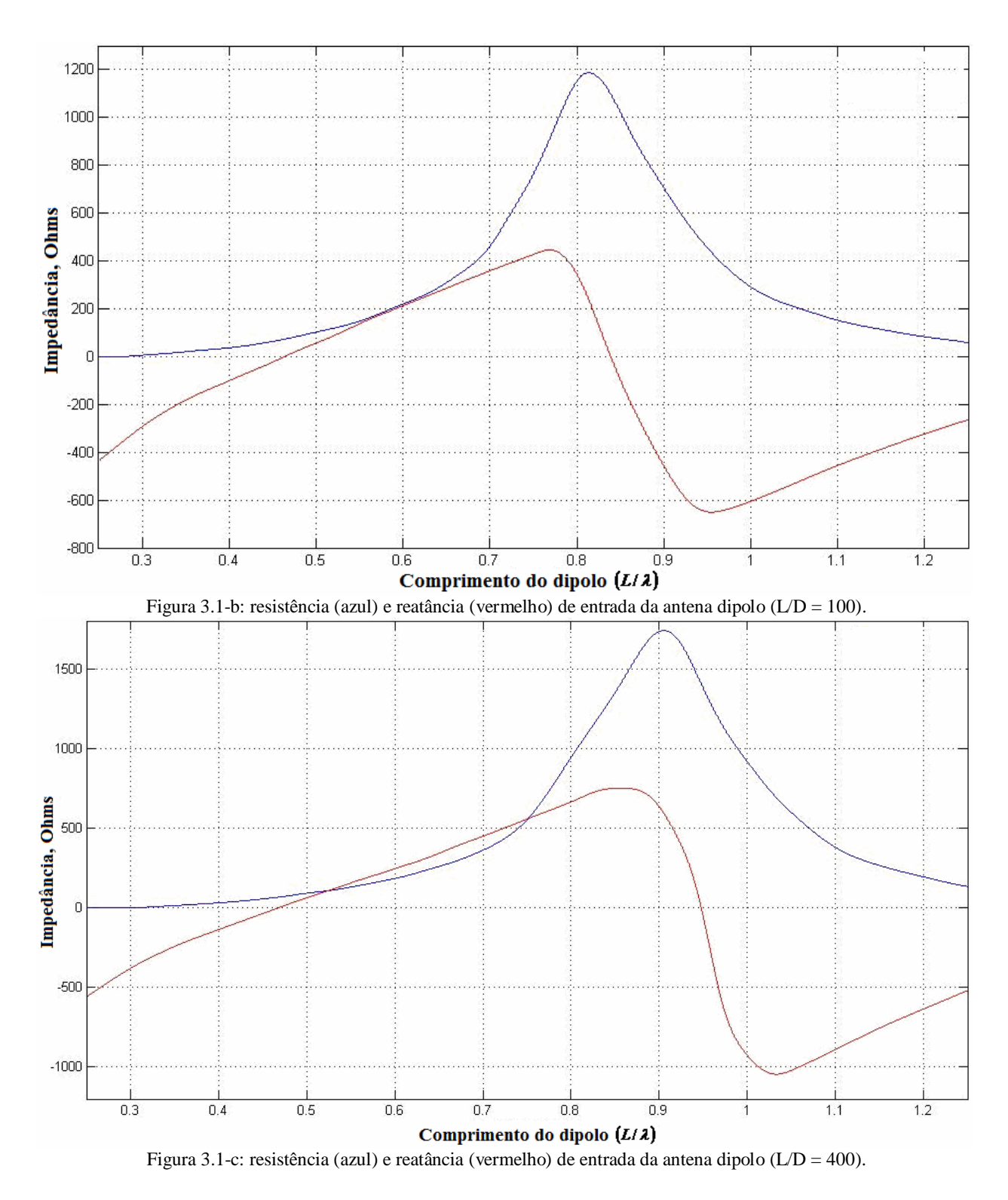

#### *3.2 – O Dipolo Fino*

Nas simulações iniciais, por razões de simplicidade e para facilitar a compreensão e entendimento do programa, os dipolos analisados pelo *FDTDA.for* tinham a estrutura de construção mais simples possível, o que se representa por um fio fino, um arame. Na

estrutura do programa, o fio fino é representado por segmentos de condutor elétrico perfeito (PEC) em apenas uma direção, numa única linha, no eixo *z*.

A Fonte de alimentação da antena dipolo é um pulso gaussiano [3], com duração de 256 tempos de passo. A simulação é rodada até que a corrente estabilize.

As curvas de tensão e corrente podem ser vistas na figura 3.2:

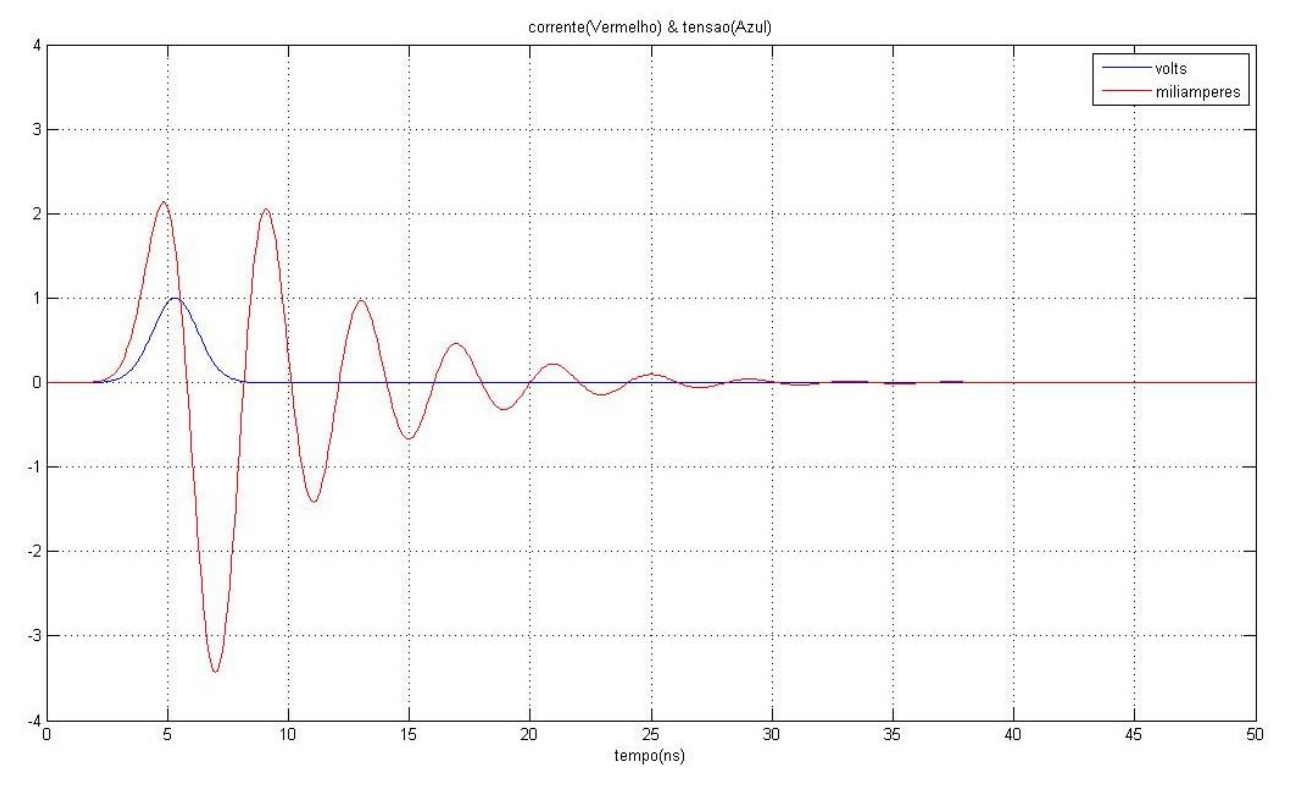

Figura 3.2: tensão e corrente da antena dipolo no ponto de alimentação

Em todas as simulações realizadas neste trabalho, foram simuladas sempre 60.000 (sessenta mil) intervalos de tempo (timesteps).

Utilizou-se a função fft (Fast Fourier Transform) do MATLAB com os valores de tensão e corrente simulados pelo método FDTD. Fez-se a transformada do tempo para a freqüência e calculou-se a impedância da antena Dipolo fino.

Na figura 3.3 estão plotadas as curvas de impedância para o dipolo fino:

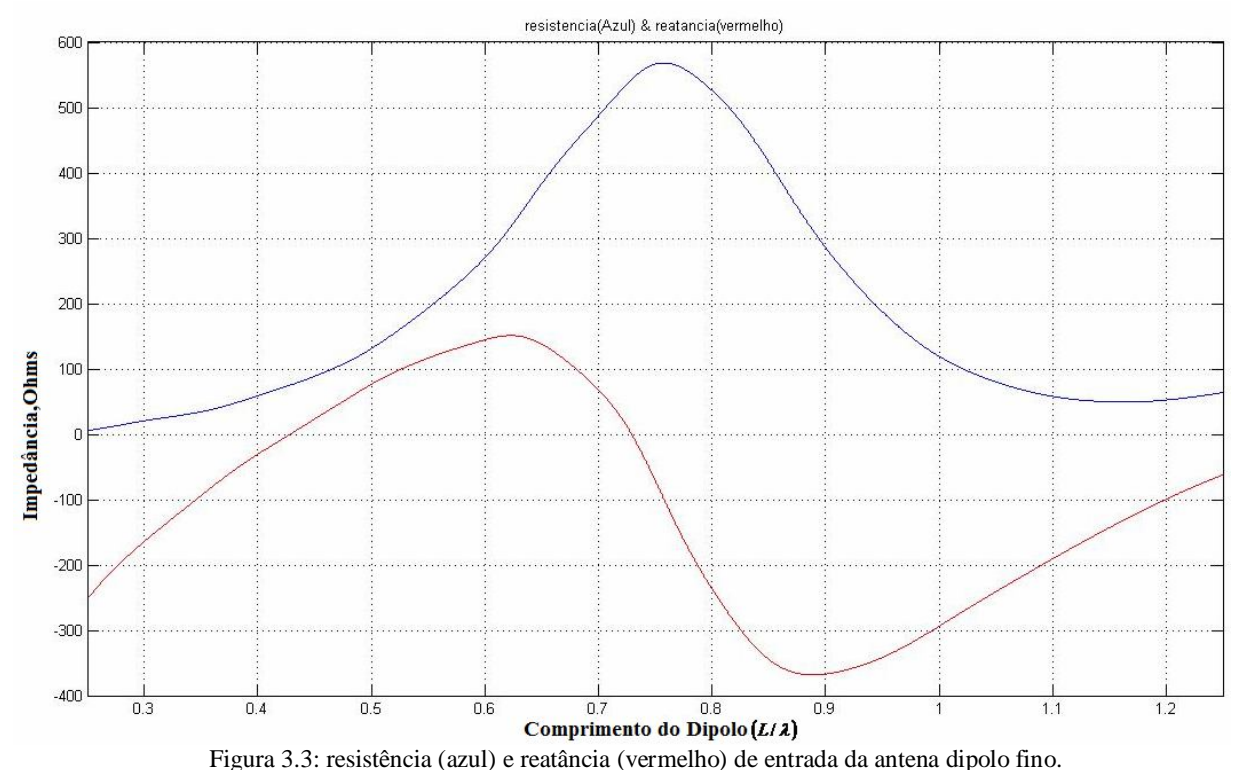

O comportamento das curvas de impedância encontradas pelo método numérico mostra uma resposta de impedância que caracteriza dipolo fino como se sua relação L/D (length/diameter, ou comprimento por diâmetro) estivesse entre as curvas de relações 20 e 100. Veja que não encontramos nenhuma das curvas identicamente iguais as descritas nas figuras *3.1-a, b e c.*

Na tentativa de comprovar a eficácia do programa utilizado, serão simuladas várias estruturas que representem melhor a antena dipolo, com diâmetros finitos e aproximadamente cilíndricos, e dimensões de comprimento definidas, correspondentes a cada diâmetro, sendo sua alimentação sempre realizada em seu ponto central.

Para a construção do cilindro aproximado, utilizaram-se desenhos manuais, de modo a facilitar a visualização das estruturas a serem construídas no FORTRAN. Para os primeiros casos, foram utilizados cilindros com raio de três segmentos (diâmetros de seis segmentos). O corte do cilindro no plano *xy* é visto na figuras 3.4:

| 000000000000000000000000<br>000000000011110000000000                             |
|----------------------------------------------------------------------------------|
| 000000000111111000000000<br>000000001111111100000000                             |
| 000000001111111100000000<br>000000001111111100000000<br>000000001111111100000000 |
| 000000000111111000000000<br>000000000011110000000000                             |
| 000000000000000000000000                                                         |

Figura 3.4: Plano *xy*

onde os '1's representam a estrutura metálica da antena e os '0's representam o espaço livre

O cilindro do dipolo estreita-se no ponto médio do comprimento, onde é alimentado. Para saber como proceder no estreitamento do cilindro, repetiu-se o uso de desenhos manuais. O corte no plano *xz* na região de estreitamento é visto na figura 3.5:

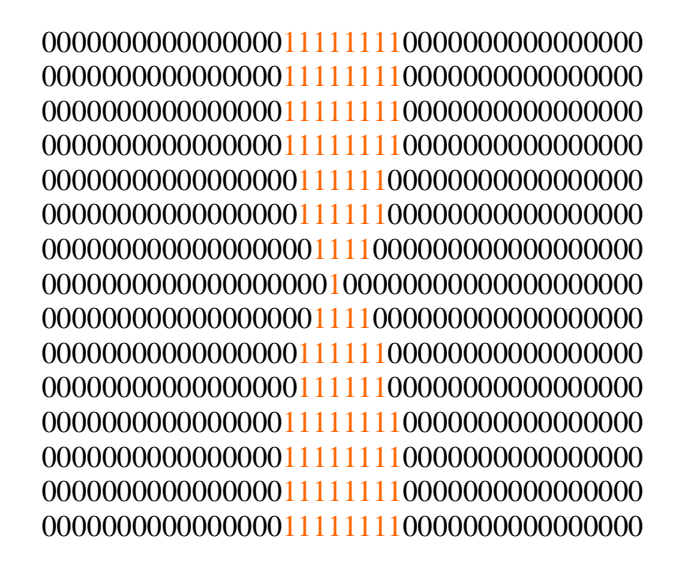

#### Figura 3.5: Plano *xz*

Definiram-se, então, vários casos a serem simulados. Em ordem de apresentação, estão listados os casos, a seguir:

3.3 - Primeiro Caso: 
$$
\frac{L}{D} = 20
$$

Com o diâmetro proposto acima, fez-se o comprimento da antena dipolo ter 121 (cento e vinte e um) segmentos. Deste modo, a relação é 121/6 = 20,167.

Para 121 segmentos, com as dimensões das células de Yee definidas por DELX=DELY=DELZ=  $0,00396$ , o comprimento calculado para a antena é L = 121\*0,00396 = 0,47916 m = 47,916 cm. O diâmetro é D = 6\*0,00396 = 0,02376 m = 2,376 cm.

O número de células do espaço de Yee amostrado é dado por NX, NY e NZ, onde NX=46, NY=46 e NZ=160. A figura 3.6 representa as curvas de impedância da antena de relação 20 para 60.000 tempos de passo:

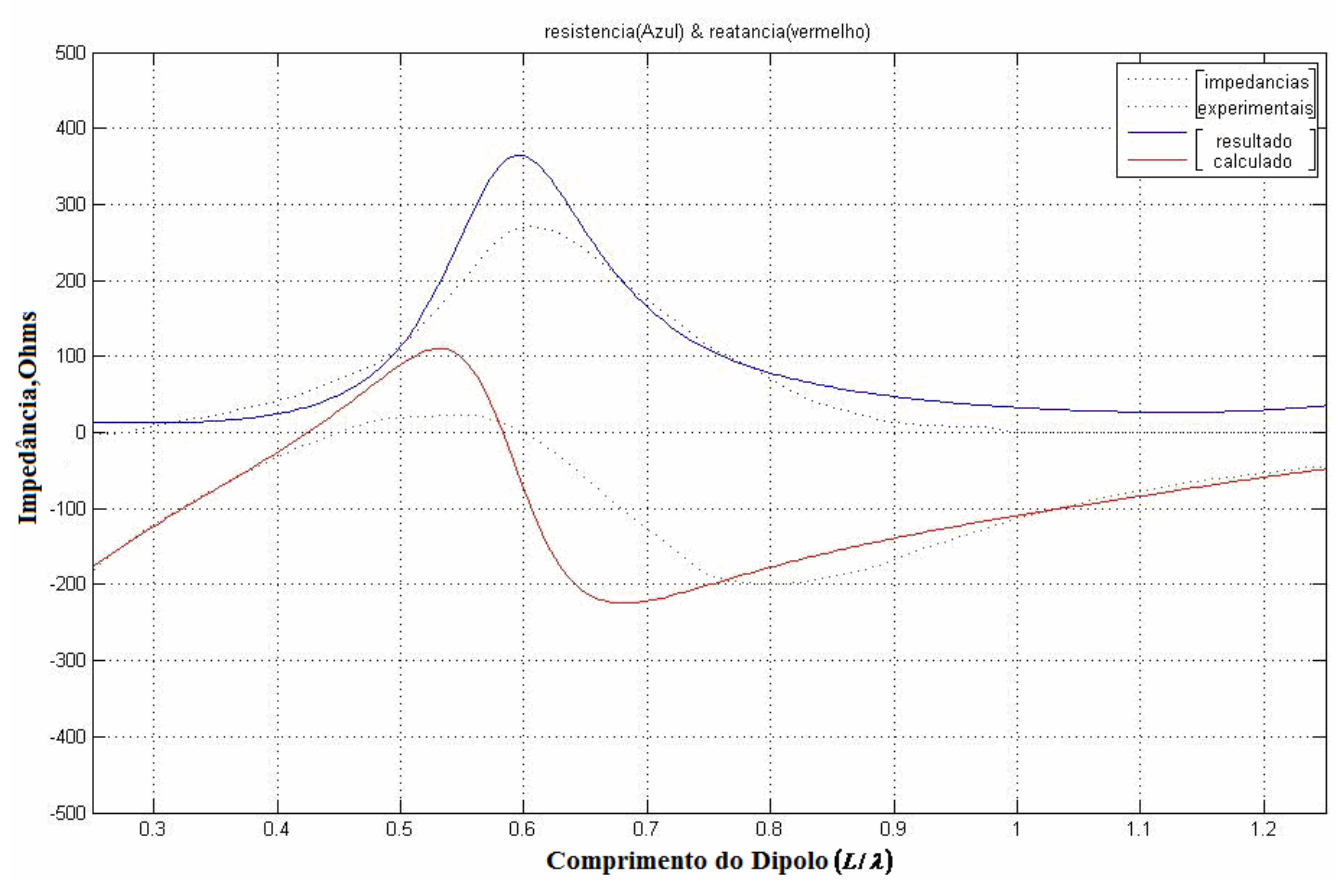

Figura 3.6: resistência (azul) e reatância (vermelho) de entrada da antena dipolo (L/D = 20).

Embora as curvas estejam bem próximas as de relação 20, elas ainda estão um pouco afastadas, em direção as curvas experimentais de relação 100. A análise continuará para a antena com relação comprimento/diâmetro 100, e depois voltaremos a este ponto, propondo uma solução para melhorar o resultado simulado.

Para a relação L/D igual a 100, pensou-se nas seguintes alternativas: variar o comprimento da antena variando o número de células, ou variando o tamanho de DELZ, para DELX e DELY fixos. Nas etapas seguintes foram calculadas as impedâncias pelos dois métodos, e serão feitas ponderações sobre os resultados encontrados.

*3.4 – Segundo Caso:*  $\frac{2}{2}$  = 100 *D L*

Calculou-se a relação 100 para células de Yee quadradas, com DELX=DELY=DELZ, e retangulares, com DELX e DELY iguais entre si e diferentes de DELZ.

Para as células quadradas, fez-se 6 células de diâmetro por 601 células de comprimento, onde DELX=DELY=DELZ=0,000792 m. Dessa forma, L= 601\*0,000792 m=0,475992 m, e D= 0,004752 m = 0,4752 cm . Veja que a relação aqui fica igual a  $601/6 = 100,167$ .

O espaço das células de Yee é definido pelas dimensões NX=46, NY=46 e NZ=640.

A figura 3.7 representa as curvas de impedância da antena dipolo de relação 100 com células quadradas para 60.000 tempos de passo:

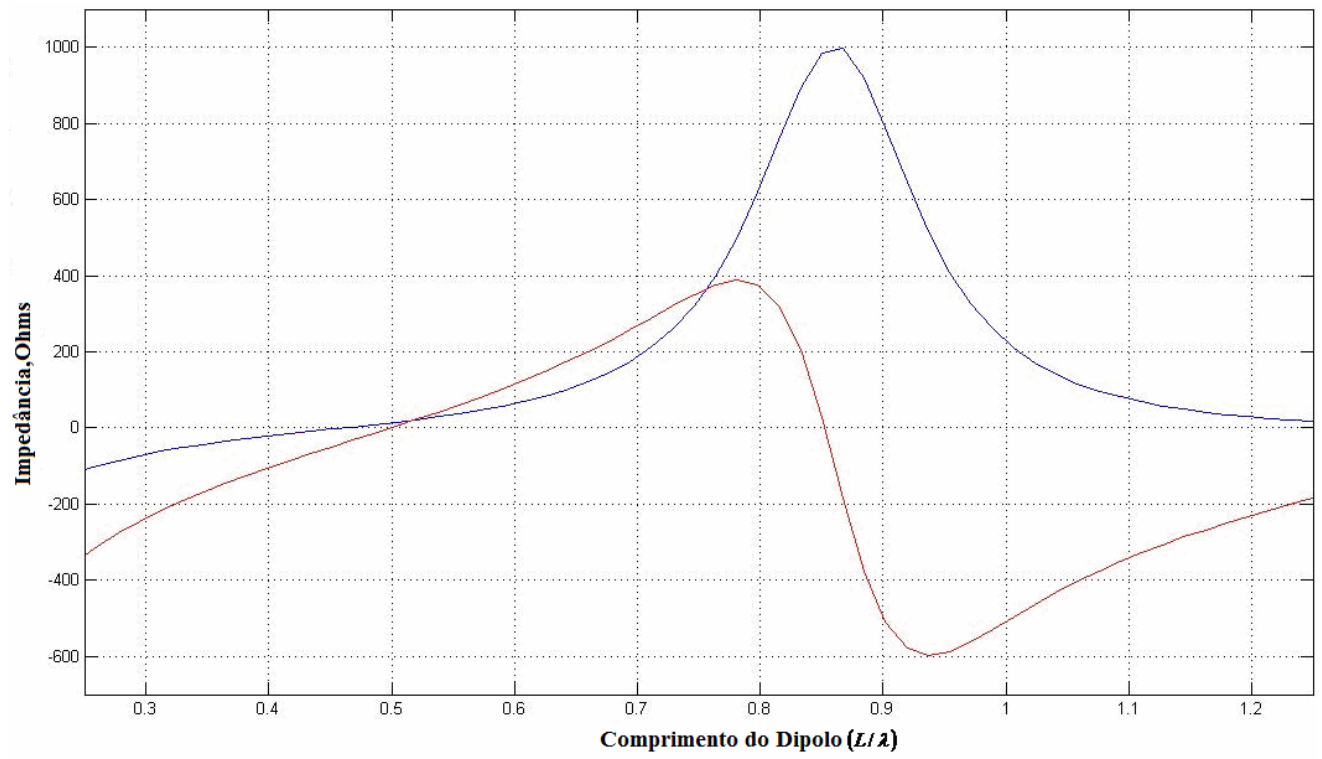

Figura 3.7: resistência (azul) e reatância (vermelho) de entrada da antena dipolo (células quadradas). Para as células retangulares, com DELX=DELY= 0,000792 m e DELZ = 0,00396, temos as seguintes curvas características de impedância, onde o espaço das células de Yee é definido pelas dimensões NX=46, NY=46 e NZ=160 (figura 3.8):

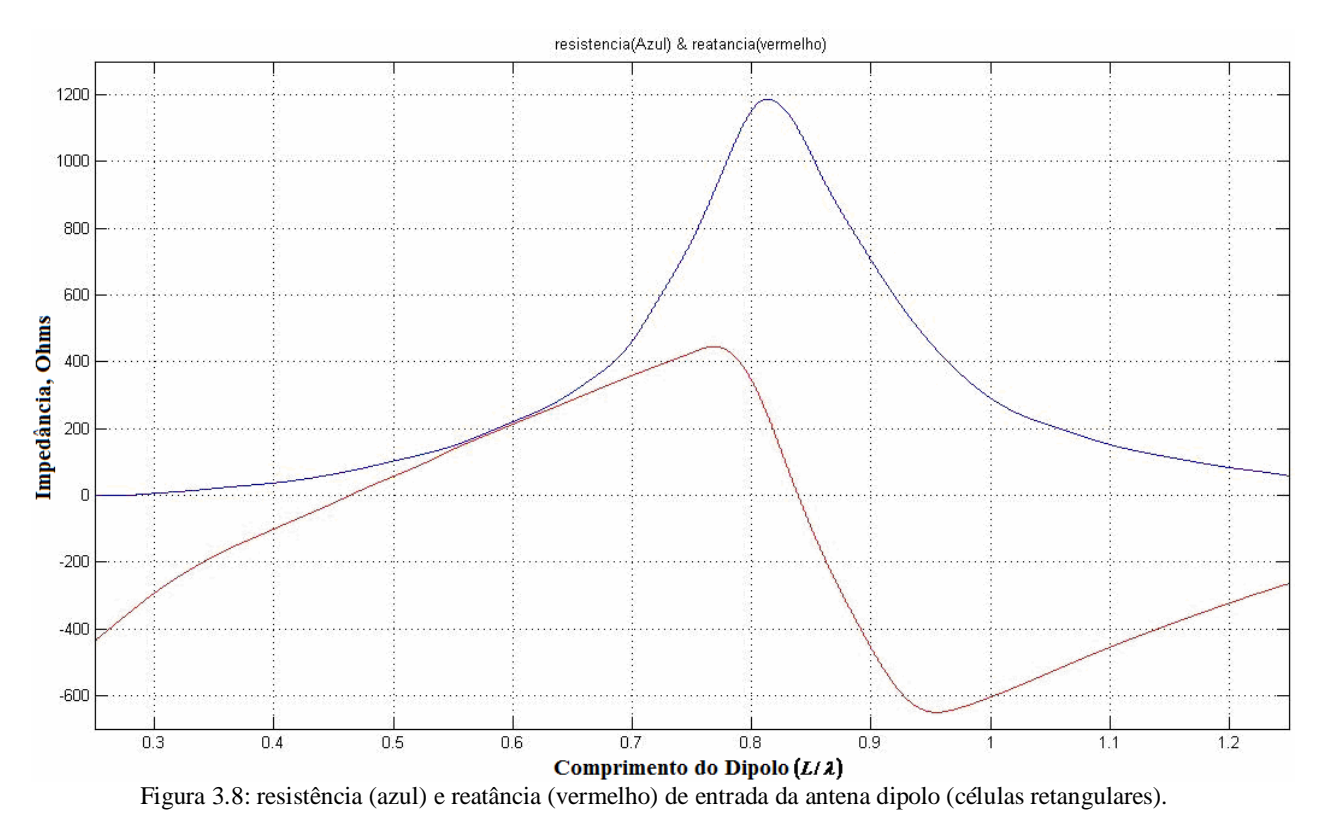

De modo a facilitar a visualização comparativa das curvas calculadas pelos dois métodos e das curvas obtidas experimentalmente, plotou-se todas em uma única figura (figura 3.9):

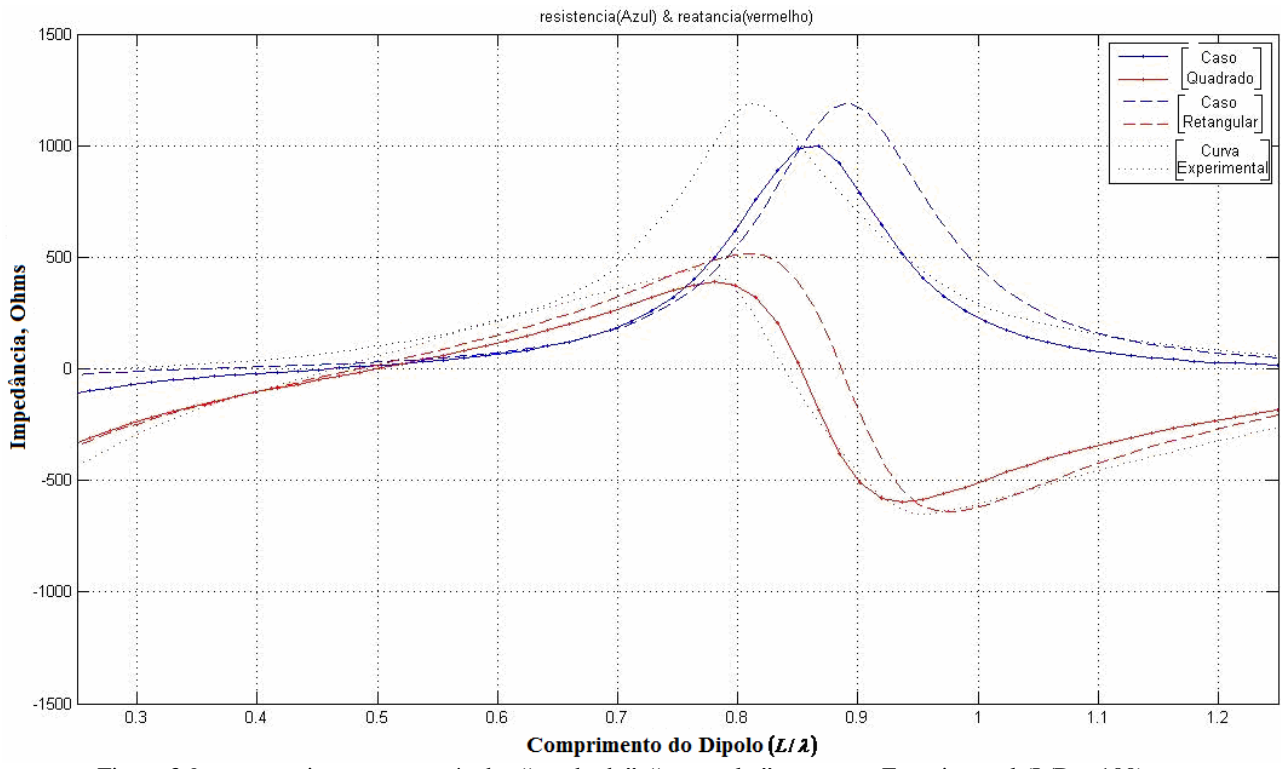

Figura 3.9: comparativo entre os métodos "quadrado", "retangular", e a curva Experimental (L/D = 100).

Embora as curvas encontradas pelo método numérico da FDTD lembrem a forma das curvas experimentais, as mesmas não nos comprovam que o dipolo analisado seja idêntico ao que o livro usou nas medições de impedância, assim como foi visto para a relação 20 [4].

Ainda que as curvas das células retangulares apresentem maior distanciamento das curvas experimentais que as curvas com as células quadradas, embora as amplitudes das retangulares estejam mais próximas das amplitudes das experimentais que as amplitudes das quadradas.

#### *3.5 - Retorno ao Primeiro Caso: Relação* —  $= 20$ *D L*

Relembrando as curvas de impedância da figura 3.6, e analisando o método de cálculo utilizado, fica claro que, quando simulamos o dipolo como cilindro, não se tem precisão nos valores de impedância encontrados. Uma possível explicação para a discrepância entre as curvas seria a que o raio médio do dipolo simulado é menor que o valor imaginado. Em outras palavras, ao supor que o raio do dipolo era a distância entre os dois pontos mais distantes em uma única dimensão cartesiana (x ou y), ignorou-se as outras componentes diagonais, conforme pode ser visto no esquema da figura 3.10:

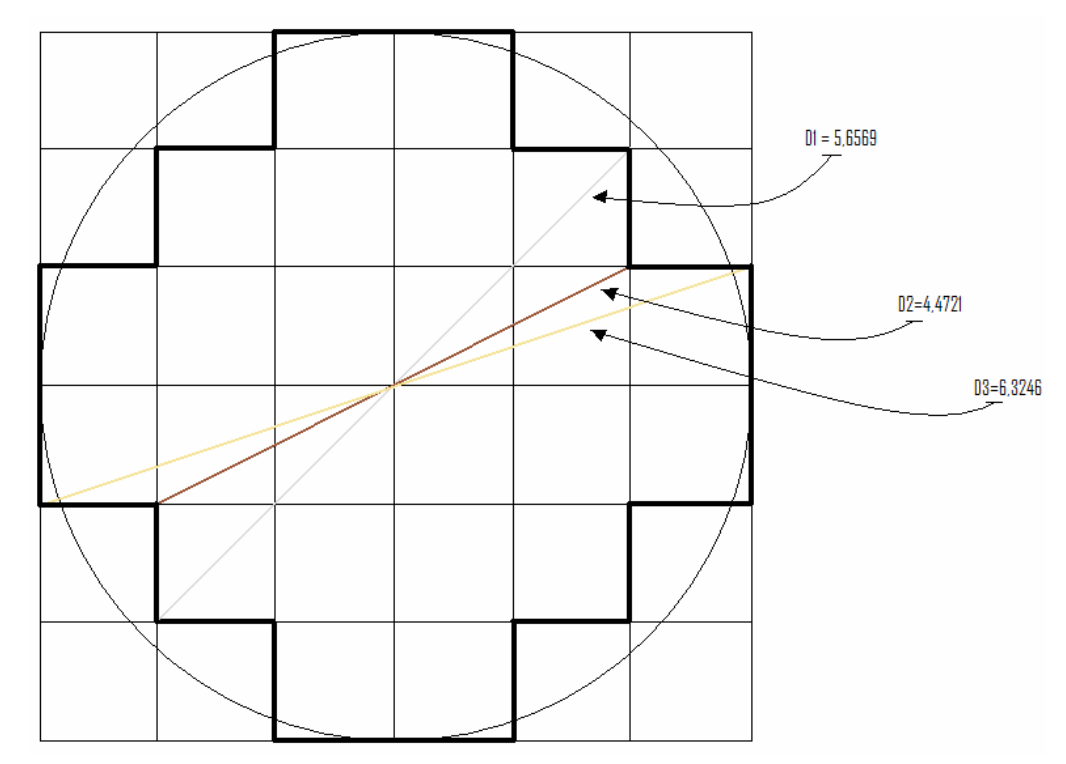

Figura 3.10: representação de uma circunferência a partir de polígonos quadrados.

Enquanto o diâmetro medido apenas na direção *x* ou *y* mede 6 células, os diâmetros medidos em outras direções são variados. Foi então realizado o cálculo do raio médio, considerando-se as distâncias de raio para vários pontos de posicionados em seu perímetro. Dada a simetria dos quadrantes, apenas alguns pontos serão necessários para o calculo do raio médio. A figura 3.11 mostra o primeiro quadrante de um cilindro em corte transversal, com suas divisões e raios correspondentes:

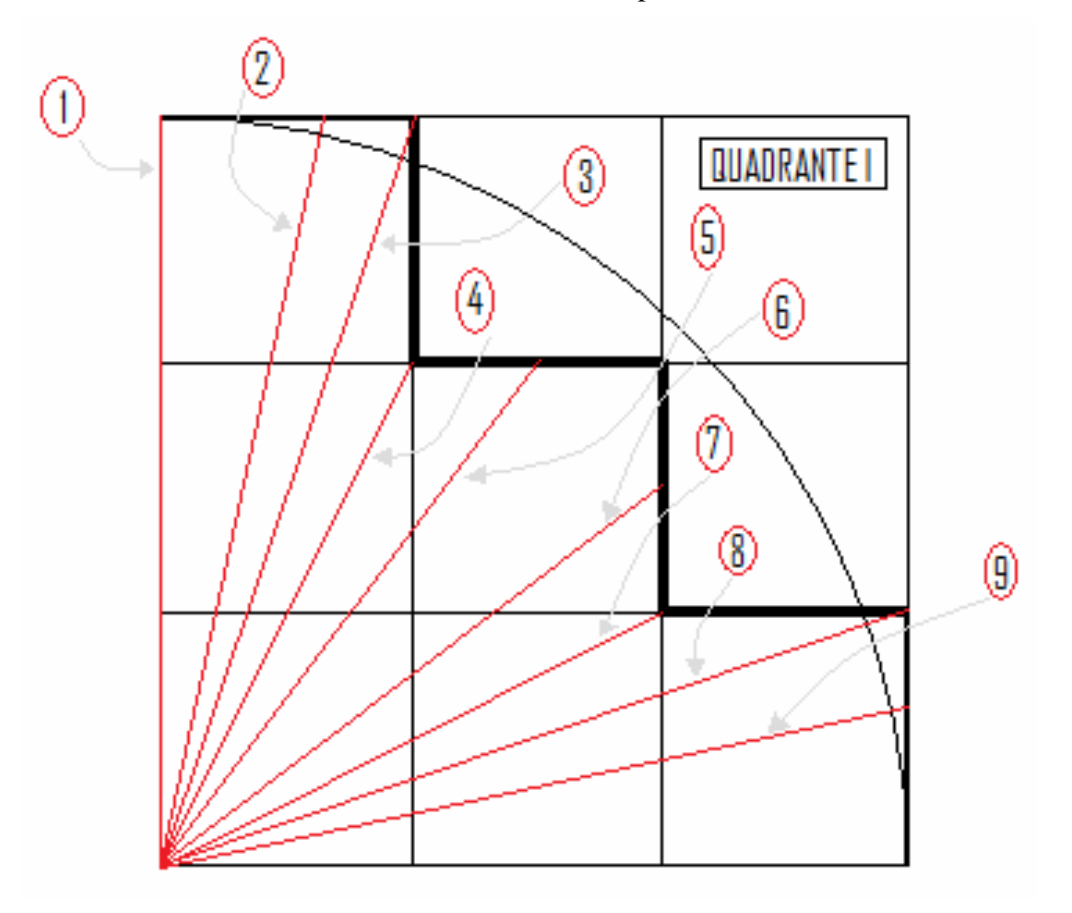

Figura 3.11: segmentos para o calculo do raio médio

 $R_1 = 3$  $R_2 = R_9 = \sqrt{3^2 + 0.6^2} \approx 3.06$  $R_3 = R_8 = \sqrt{3^2 + 1^2} \approx 3,16$  $R_4 = R_7 = \sqrt{2^2 + 1^2} \approx 2,24$  $R_5 = R_6 = \sqrt{2^2 + 1.5^2} \approx 2.5$ 

$$
R_{MÉDIO} = \frac{[3+2(3,06+3,16+2,24+2,5)]}{9}
$$

$$
R_{MÉDIO} \cong 2,77
$$

O valor para o raio médio encontrado por este método (2,77) é menor que o inicialmente admitido em nossas expectativas.

Como sugestões inicialmente pensadas para manter a relação de comprimento por diâmetro igual a 20, foram propostas:

- *Sugestão A*: modificar a estrutura da espessura do fio, tornando-a mais suave em sua discretização; ou
- *Sugestão B*: alterar o tamanho do dipolo, de modo a manter a relação de igualdade a mesma.

Realizou-se a sugestão B em primeira análise, utilizando-se células de Yee quadradas.

#### *Sugestão B:*

O diâmetro médio calculado é de 5,54 (2x2,77). Para este diâmetro, o comprimento é de  $20x5,54 = 110,8 \sim 111 = 55+1+55$ . Isto significa dizer que serão disponibilizadas 55 células para cada lado do dipolo a partir da célula central, o Gap de alimentação.

A relação L/D para esta situação é de 111/5,54 = 20,04, a qual ainda difere da relação 20 para a qual dispomos da curva de impedância. Na figura 3.12 temos a comparação entre a nova impedância calculada com a impedância experimental e a impedância calculada anteriormente:

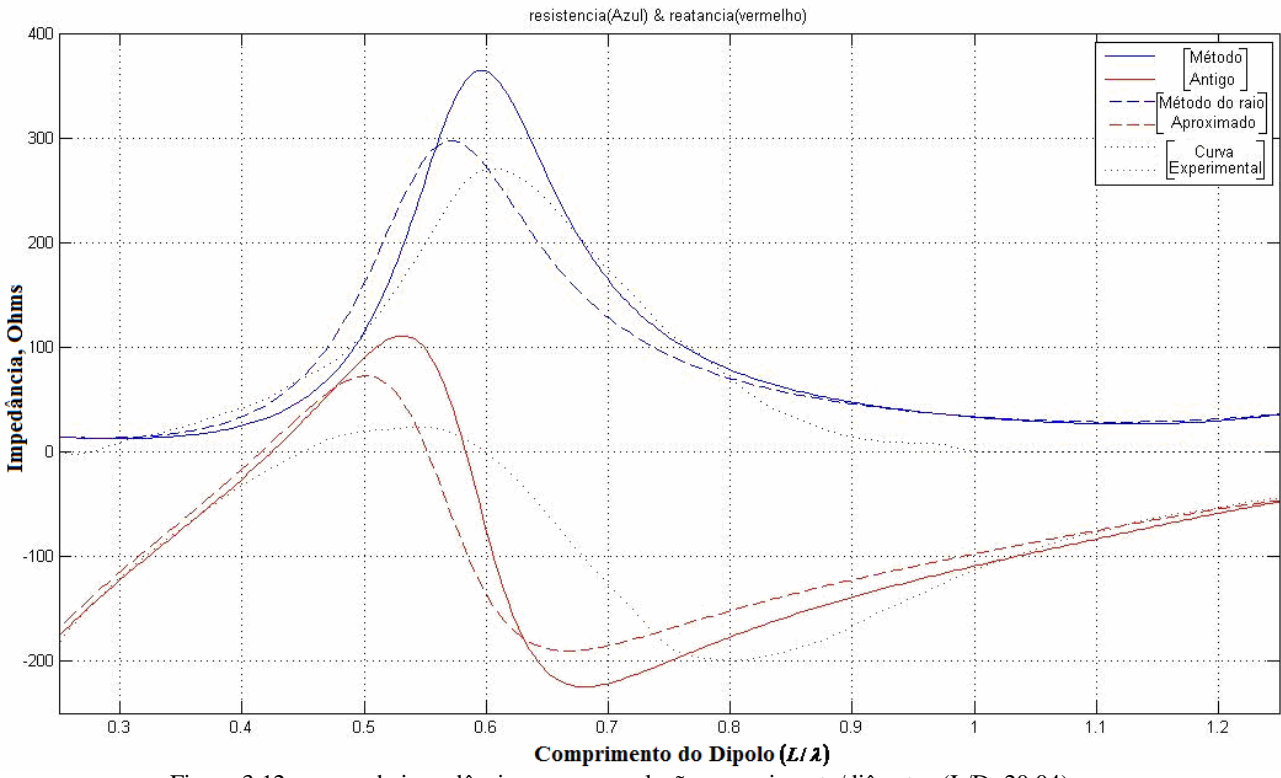

Figura 3.12: curvas de impedância para nova relação comprimento/diâmetro (L/D=20,04).

Em comparação com o método utilizado anteriormente, as curvas apresentaram maior semelhança com as curvas experimentais [4].

A explicação mais plausível para este resultado é de que é preciso tornar as medidas de raio ainda mais discretas, de modo que o raio médio encontrado seja o menos falho possível.

3.6 - Retorno ao Segundo Caso: Relação 
$$
\frac{L}{D}
$$
 = 100

Na figura 3.13, tem-se a comparação entre a impedância calculada para a relação comprimento/diâmetro igual a 100 e sua respectiva curva experimental:

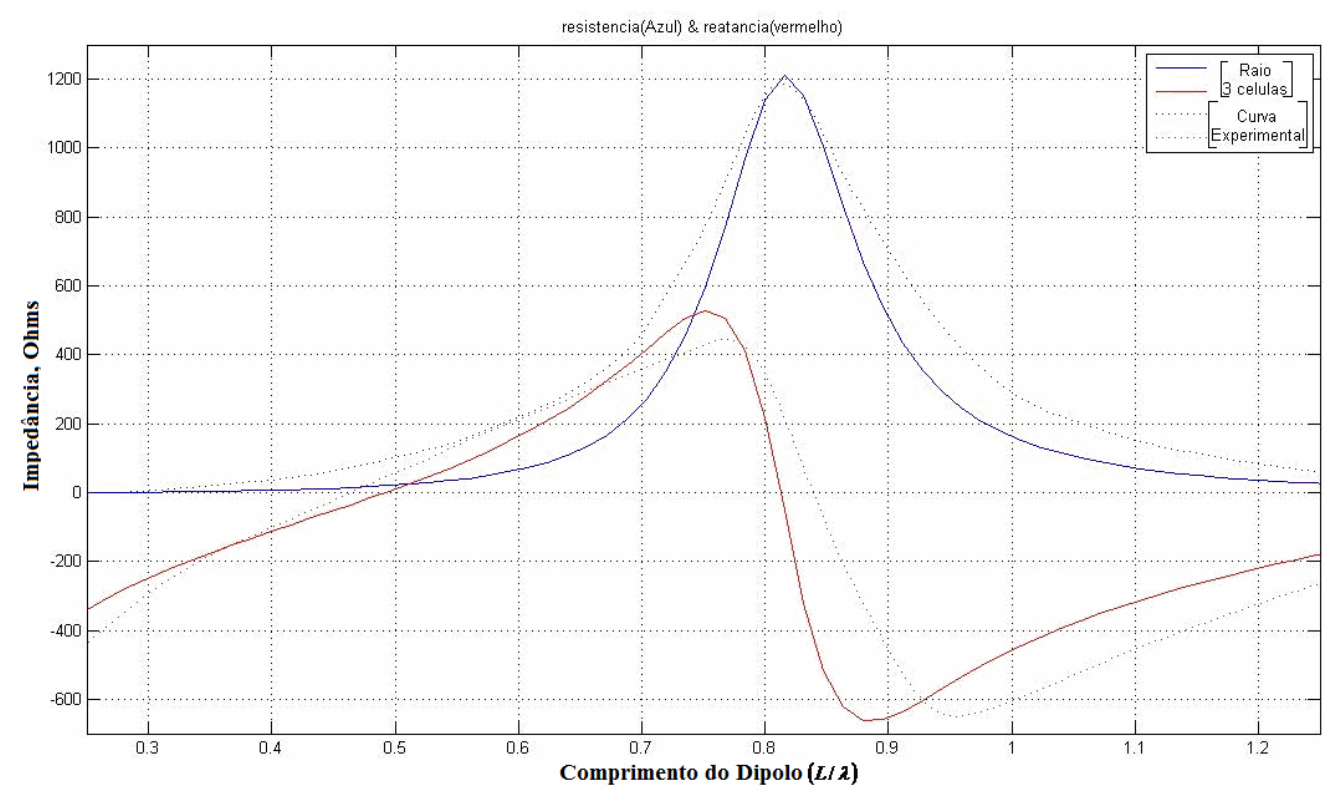

Figura 3.13: curvas de impedância para comprimento/diâmetro (L/D=100).

Para a relação comprimento/diâmetro 100, as curvas encontradas foram bem próximas das curvas experimentais.

Em uma segunda tentativa aumentou-se o número de segmentos para o cálculo do raio médio. Cada segmento de reta dista em 5 graus do seguinte (figura 3.14):

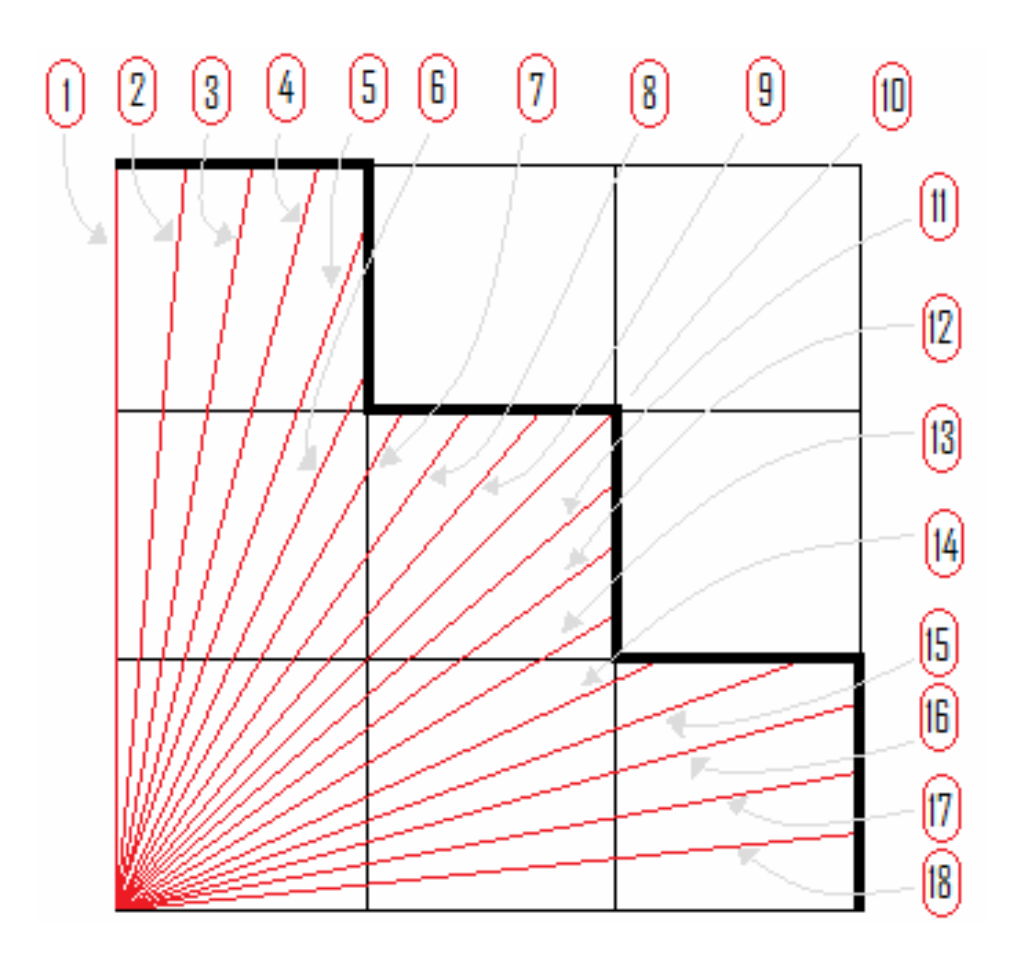

Figura 3.14: segmentos distanciados em 5 graus de cada adjacente.

A seguir a tabela com os dados novos dos segmentos que representam os raios (Tabela 3.1):

| 6 células de diametro |                                                     |            |       |
|-----------------------|-----------------------------------------------------|------------|-------|
|                       | Raio número: 18 segmentos Raio número: 18 segmentos |            |       |
|                       |                                                     | 10         | 2.828 |
| 2                     | 3.013                                               | 11         | 2.609 |
| 3                     | 3.050                                               | 12         | 2.441 |
|                       | 3.098                                               | 13         | 2.307 |
| 5                     | 2.973                                               | 14         | 2.371 |
| 6                     | 2.371                                               | 15         | 2.973 |
|                       | 2.307                                               | 16         | 3.098 |
| 8                     | 2.441                                               | 17         | 3.050 |
| ٩                     | 2.609                                               | 18         | 3.013 |
|                       |                                                     | Raio médio | 2.753 |

Tabela 3.1: Valores dos segmentos amostrados para os raios.

O raio médio com dezoito amostras é menor que o raio médio calculado com apenas nove amostras. Entretanto, fica evidente que a diferença entre as duas amostras é muito pequena.

Para tentar solucionar este impasse, modificaremos a base circular do dipolo, partindo para a sugestão A:

#### *Sugestão A:*

Nesta etapa, ao invés de utilizarmos somente 6 (seis) células nas dimensões de diâmetro X e Y, utilizaremos 12 células. Dessa forma, o cilindro discreto fica mais preenchido, conforme pode ser visto na figura 3.15:

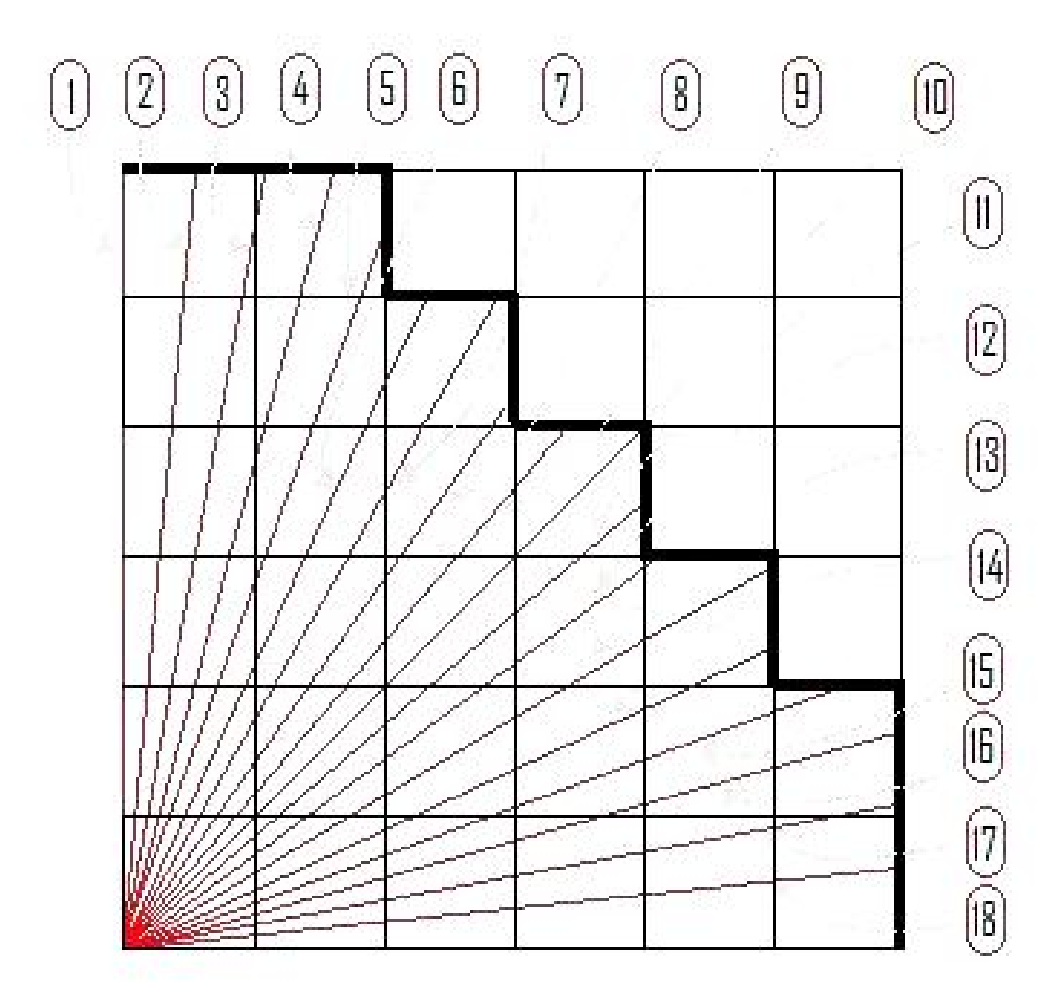

Figura 3.15: segmentos distanciados em 5 graus, para novo raio de seis segmentos.

A seguir a tabela com os dados novos dos segmentos que representam os raios (Tabela 3.2):

| 12 células de diâmetro |                              |                   |              |  |
|------------------------|------------------------------|-------------------|--------------|--|
| Raio número:           | Raio número:<br>18 segmentos |                   | 18 segmentos |  |
|                        | 6,0000                       | 10                | 5,657        |  |
| 2                      | 6,0210                       | 11                | 5,250        |  |
| 3                      | 6,0910                       | $12 \overline{ }$ | 5,161        |  |
| 4                      | 6,2100                       | 13                | 5,755        |  |
| 5                      | 5,7120                       | 14                | 5,525        |  |
| 6                      | 5,5250                       | 15                | 5,712        |  |
| 7                      | 5,7550                       | 16                | 6,210        |  |
| 8                      | 5,1610                       | 17                | 6,091        |  |
| 9                      | 5,2500                       | 18                | 6,021        |  |
|                        |                              | Raio médio        | 5,728        |  |

Tabela 3.2: Valores dos segmentos amostrados para os raios.

Fica evidente, ao se deparar com os dados acima que, quão maior o número de células utilizadas na suavização da circunferência, mais próximo da maior dimensão é o raio médio encontrado. Em outras palavras, quando a discretização é elevada, a estrutura de blocos se aproxima de uma circunferência suave.

A seguir, a tabela 3.3 compara os diâmetros para 6 e 12 células em questão a seus valores unitários:

| 6 células de diâmetro |              | 12 células de diâmetro |              |
|-----------------------|--------------|------------------------|--------------|
| Raio                  | 18 segmentos | Raio                   | 18 segmentos |
| 1                     | 3,000        | 1                      | 6,000        |
| $\overline{c}$        | 3,013        | 2                      | 6,021        |
| 3                     | 3,050        | 3                      | 6,091        |
| 4                     | 3,098        | 4                      | 6,210        |
| 5                     | 2,973        | 5                      | 5,712        |
| 6                     | 2,371        | 6                      | 5,525        |
| 7                     | 2,307        | 7                      | 5,755        |
| 8                     | 2,441        | 8                      | 5,161        |
| 9                     | 2,609        | 9                      | 5,250        |
| 10                    | 2,828        | 10                     | 5,657        |
| 11                    | 2,609        | 11                     | 5,250        |
| 12                    | 2,441        | 12                     | 5,161        |
| 13                    | 2,307        | 13                     | 5,755        |
| 14                    | 2,371        | 14                     | 5,525        |
| 15                    | 2,973        | 15                     | 5,712        |
| 16                    | 3,098        | 16                     | 6,210        |
| 17                    | 3,050        | 17                     | 6,091        |
| 18                    | 3,013        | 18                     | 6,021        |
| Raio                  |              | Raio                   |              |
| médio                 | 2,753        | médio                  | 5,728        |
| Raio                  |              | Raio                   |              |
| médio                 |              | médio                  |              |
| unitário              | 0,918        | unitário               | 0,955        |

Tabela 3.3: Comparativo entre os Raios médios unitários dos casos propostos.

Para o novo raio de 6 células, foram obtidas novas curvas de impedância, as quais podem ser vistas na figura 3.16:

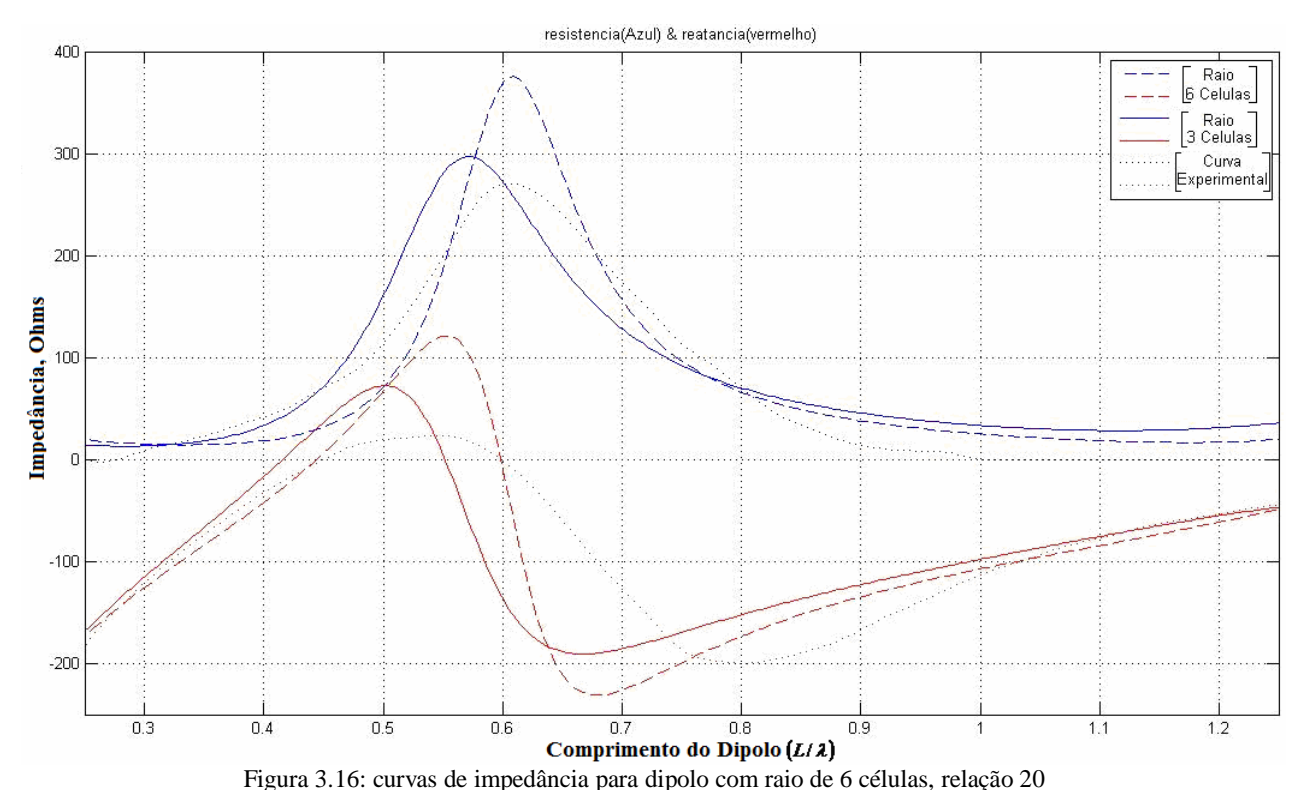

Embora os valores de impedância estejam divergindo ainda mais do caso com raio de 3 células, o seu comportamento nos pontos de máximo e mínimo para reatância e seu valor de máximo para resistência estão melhor representados visto que, no caso anterior, os máximos eram encontrados para um tamanho de dipolo menor que o experimental.

Conforme o esperado, as novas curvas de impedância para o raio de 6 células se aproximaram ainda mais das curvas experimentais.

Todavia, o comportamento das curvas simuladas não reproduz com 100% de fidelidade os valores experimentais. O livro de referencia [4] diz que as curvas demonstradas representam um comportamento esperado, que pode variar de acordo com outros fatores externos. Dentre estes fatores estão a alimentação da antena, sendo este o grande fator influenciador da diferença entre as curvas simulada e experimental.

Não é conhecida a estrutura de alimentação usada no dipolo experimental. Utilizou-se na simulação a alimentação apenas no ponto de encontro entre os dois cones dos dipolos (vide figura 3.4).

A alimentação é definida como sendo do tipo Soft quando a excitação de alimentação é definida de modo que esta se soma aos valores de campo calculados pelo método das diferenças finitas no ponto de excitação, e Hard quando os valores dos campos são forçados a se sobrepor aos campos calculados. As fontes Soft possuem a característica de permitir que ondas refletidas na direção da fonte não sofram modificações ao passarem por ela [5].

 Também não se sabe se o cilindro utilizado na medição das curvas do dipolo experimental é sólido ou oco, ou se suas extremidades são arredondadas ou achatadas. Isto tudo altera o resultado final [4], além da aproximação do cilindro por células quadradas.

Mesmo com todos estes fatores adversos, que tornam as comparações entre experimento e simulação discrepantes em alguns pontos, os resultados satisfazem nossa intenção inicial, que é o de estudar o método FDTD na análise de antenas.

## **4. A Antena Plana de Microfita**

#### *4.1 – Introdução*

A forma mais comum de antenas de microfita são as impressas, que podem ser produzidas utilizando-se técnicas de impressão de circuitos. Estes modelos de antenas são populares devido a sua baixa complexidade e seu baixo preço de produção [6].

A microfita em sua forma mais básica é uma estrutura separada em duas camadas por outra camada de dielétrico, geralmente o ar, sendo uma camada servindo como plano condutor de referência (Plano de Terra) e a outra camada sendo alimentada pela fonte de tensão.

As antenas de microfita são geralmente de meia onda, e operam no modo ressonante fundamental ( $TM_{01}$ ou  $TM_{10}$ ), sendo sua freqüência ditada pelas dimensões da antena, assim como pelo material que é construída.

Para a análise a ser realizada, utilizaremos a estrutura de uma antena plana, do tipo Yagi, modelo 860/65/9/0/V, da HUBER+SUHNER [2].

#### *4.2 – A Antena Plana de microfita*

Esta antena é composta por três placas metálicas, sendo uma o plano de terra, a outra o alimentador e a ultima é a placa diretora (figuras  $4.1a - 4.1d$ ). Os cortes dos planos *xz* e *yz* estão apresentados nas figuras 4.2 e 4.3:

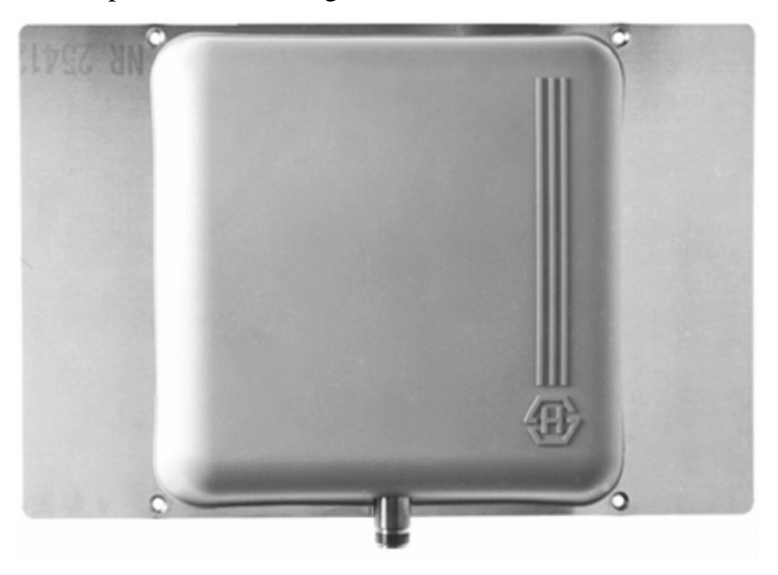

Figura 4.1-a: Imagem da antena planar [6].

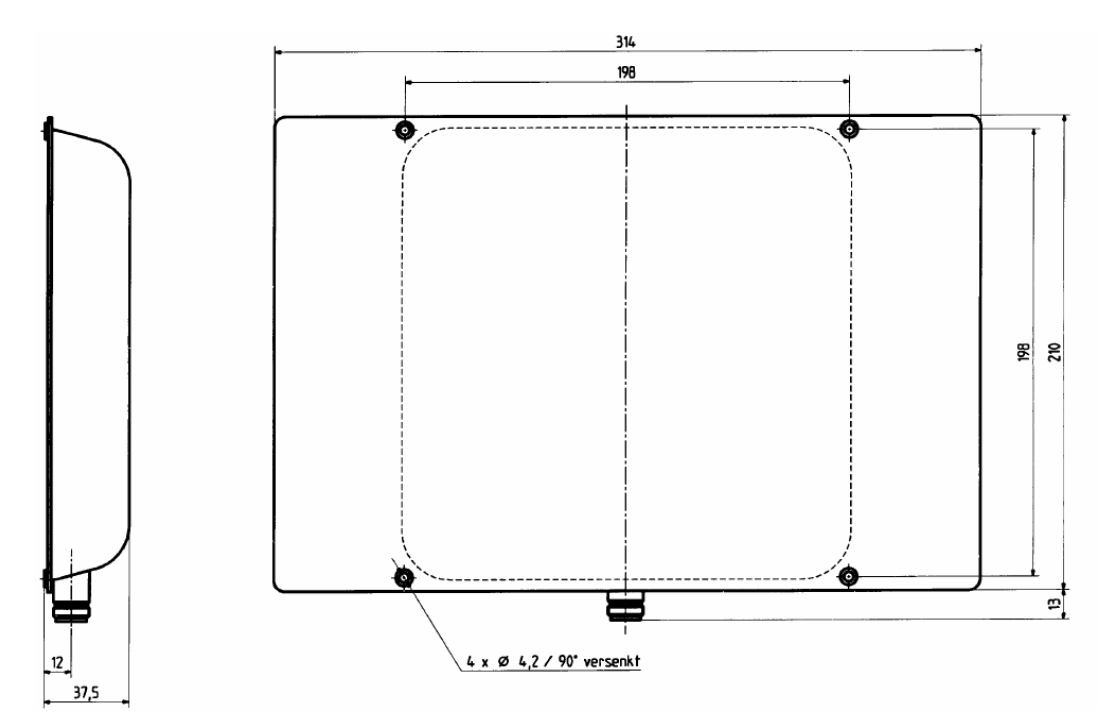

Figura 4.1-b: dimensões da antena planar, retiradas do manual técnico[6]

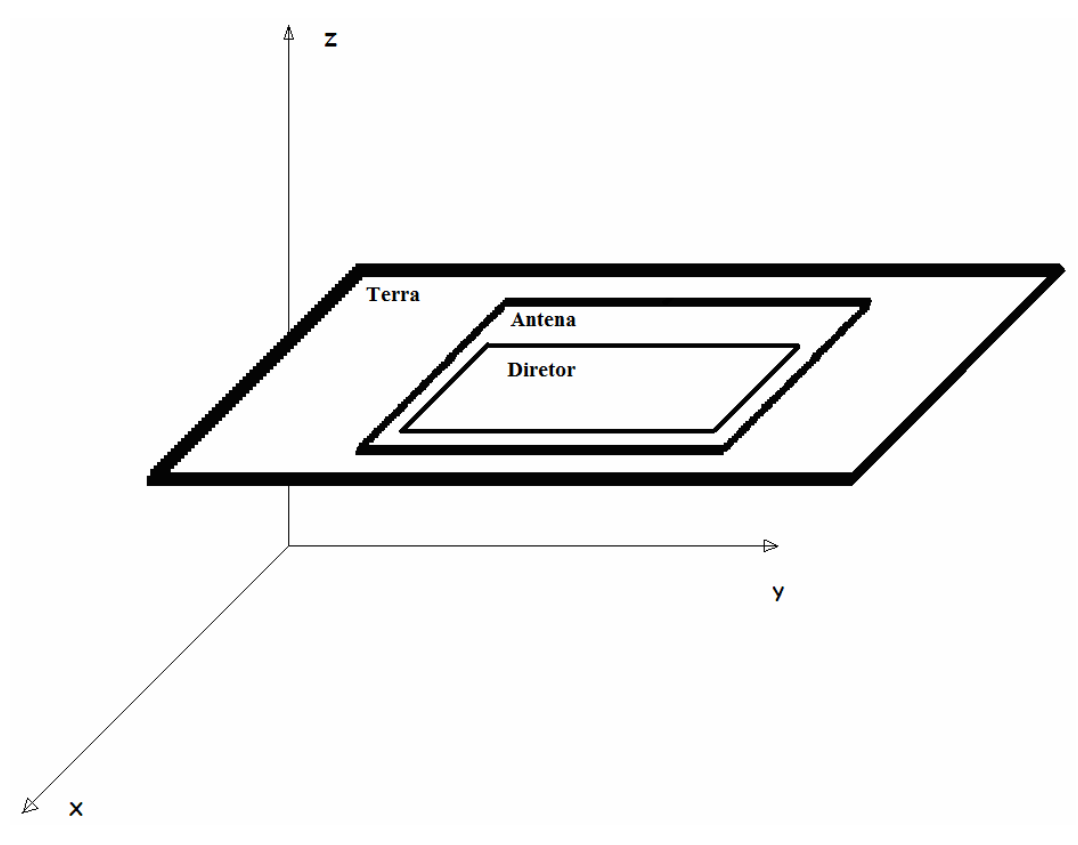

Figura 4.1-c: posicionamento das placas no espaço cartesiano.

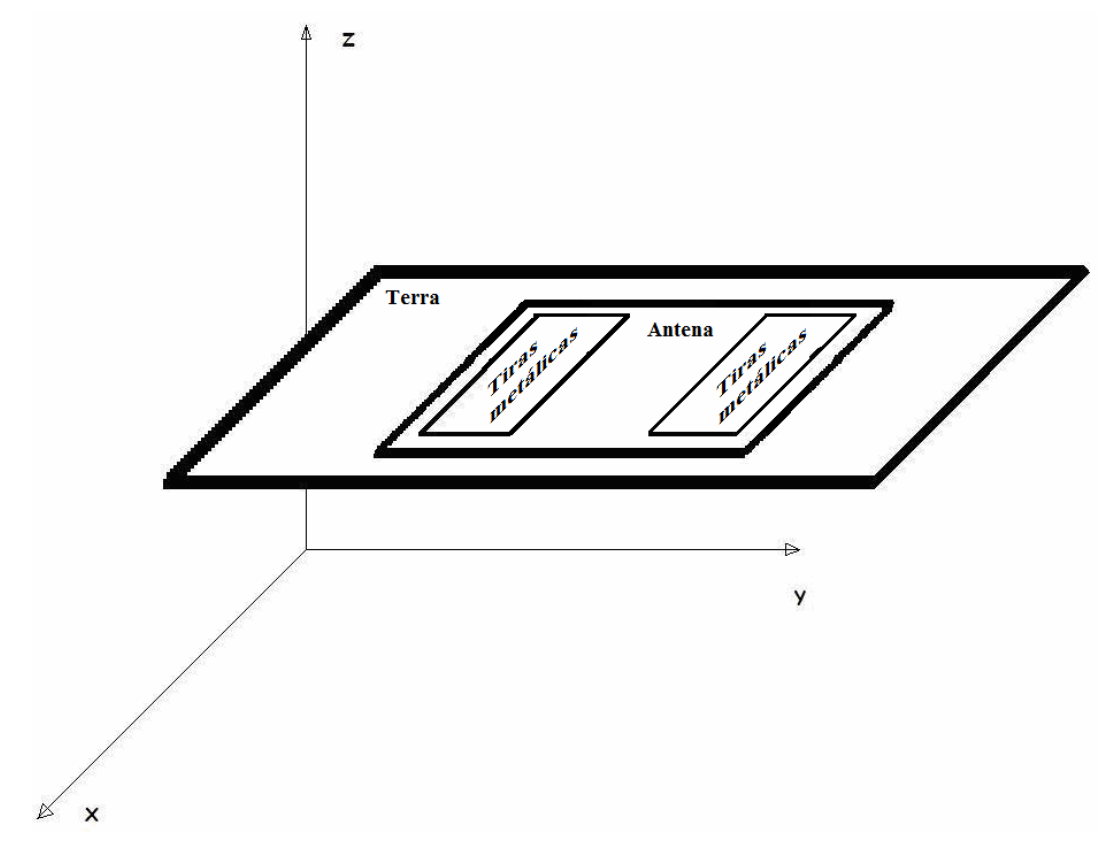

Figura 4.1-d: posicionamento das placas no espaço cartesiano, com as tiras metálicas verticais, paralelas à polarização.

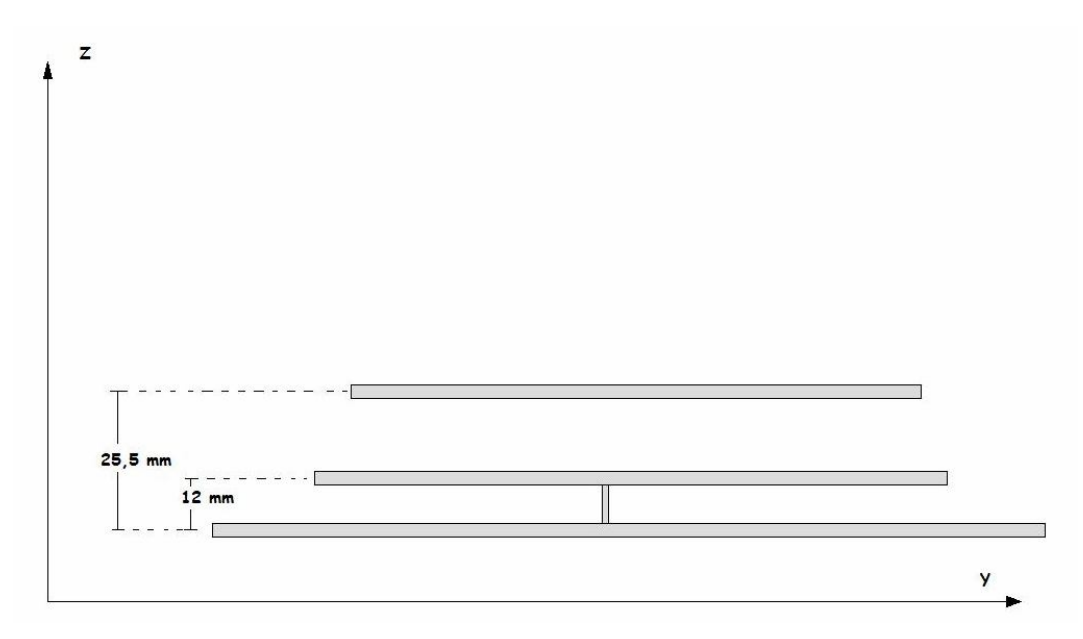

Figura 4.2: Corte do plano YZ

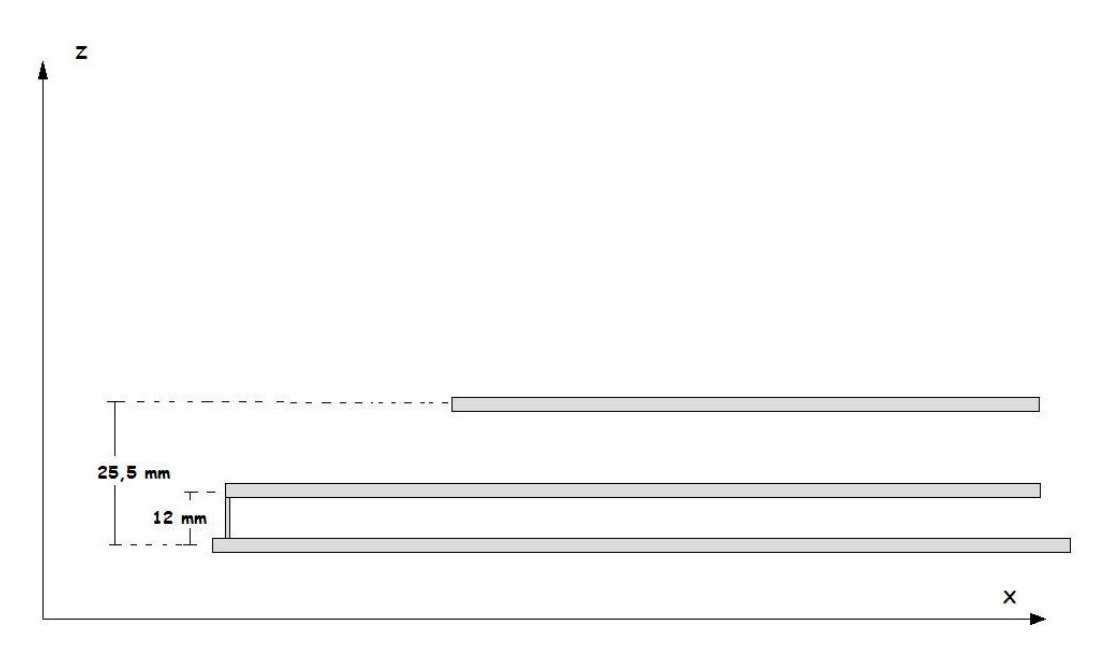

Figura 4.3: Corte do Plano XZ

Para o estudo da antena a ser realizado, será apenas calculado o caso onde as placas são infinitesimais, dado que a espessura das placas é desprezível quando comparada com suas outras duas dimensões, tornando desnecessário considerar sua espessura no programa.

Desmontou-se totalmente a antena e mediram-se suas dimensões, com o auxílio de um paquímetro. As dimensões estão tabeladas abaixo (Tabela 4.1):

| <b>ANTENA</b><br>Plano |                |       |        |         |                 |
|------------------------|----------------|-------|--------|---------|-----------------|
| <b>PLANA</b>           |                | Terra | Antena | Diretor | Tiras metálicas |
|                        | Comprimento(x) | 210   | 166    | 127     | 166             |
| Dimensões<br>(mm)      | Largura(y)     | 314   | 169    | 166     | 40              |
|                        | Espessura(z)   | 1.5   | 0.4    | 0.4     | 0.4             |

Tabela 4.1: dimensões da antena plana.

A alimentação da antena ocorrerá no fio de alimentação interligado entre o plano de terra e a antena plana. Não haverá mudanças de estrutura significativas no que diz respeito à alimentação e às medidas de tensão e de corrente da maneira como foram realizadas com os dipolos.

Espera-se que a antena apresente as características que estão no seu manual de funcionamento, assim como as curvas de resistência e impedância condizentes com seu valor de VSWR.

#### *4.3 - Procedimentos realizados no FORTRAN*

Inicialmente, para os cálculos de tensão, corrente e impedância, utilizaram-se células de Yee com dimensões de 1 mm, nas quais foram consideradas as espessuras das placas. O tempo de processamento do programa ficou demasiadamente longo devido ao elevado número de células a ser considerado (3 milhões, aproximadamente), diante das dimensões da espessura quando comparada com a largura e o comprimento das placas.

Decidiu-se então ignorar a espessura das placas, assim como foi feito inicialmente com o dipolo infinitesimal do capítulo anterior. Nesta situação ocorreu uma diminuição no número de cálculos realizados de aproximadamente 80%, e, por conseguinte, no tempo de processamento do programa.

| - wo with 12, callibrations can existence |                |       |          |         |                 |
|-------------------------------------------|----------------|-------|----------|---------|-----------------|
| 860/65/9/0/V<br><b>HUBER+SUHNER</b>       |                | Plano |          |         |                 |
|                                           |                | Terra | Antena l | Diretor | Tiras metálicas |
| ಕಿ<br>número d<br>células                 | Comprimento(X) | 53    | 42       | 32      | 42              |
|                                           | Largura(Y)     | 79    | 42       | 42      | 10              |

Tabela 4.2: dimensões da antena, em células de Yee.

Foram utilizadas células quadradas de quatro milímetros, sendo deixadas livres 20 células a partir da maior estrutura metálica até a região de fronteira. Para o espaçamento proposto, o espaço de Yee utilizado é dimensionado por:

 $NX = 20 + 53 + 20 = 93$  $NY = 20 + 79 + 20 = 119$  $NZ = 20 + 9 + 20 = 49$ NX\*NY\*NZ ~=540 mil células.

Utilizando elementos de simetria para projetar as placas no programa *FDTDA.for*, considerou-se construir placas a partir de um ponto central no plano XY do espaço de Yee e deixar 20 células de espaço da estrutura metálica até a fronteira limite do espaço de Yee. Abaixo estão descritas os pontos centrais das placas, onde I e J são as coordenadas das placas nos planos X e Y, e K1, K2 e K3 representam as placas diretora, antena e plano de terra, respectivamente:

 $I = 20 + 26 = 46$  $J = 20 + 39 = 59$  $K1 = 20 + 3 + 6 = 29$  $K2 = 20 + 3 = 23$  $K3 = 20$ 

#### *4.4 – simulações*

Na figura 4.4 tem-se a curva de impedância da antena plana, sem alterações em sua estrutura:

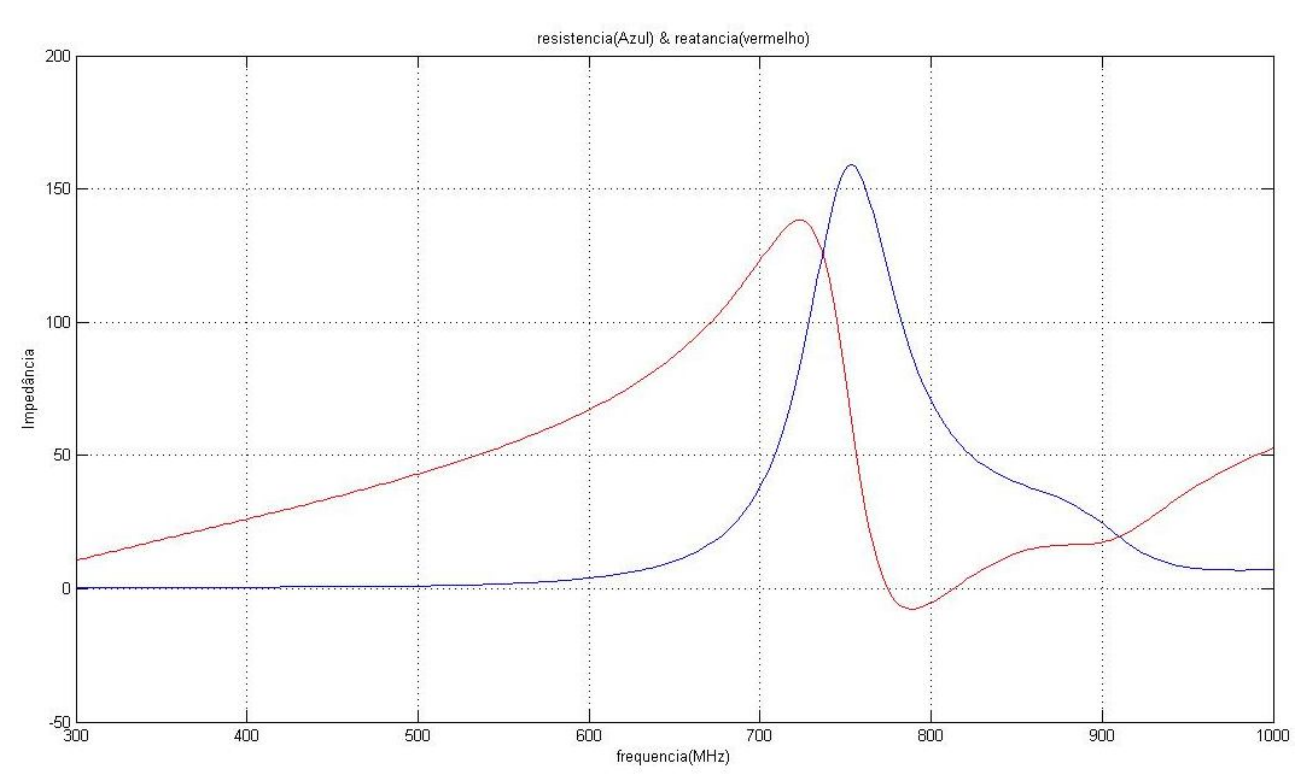

Figura 4.4: resistência (azul) e reatância (vermelho) de entrada da antena Plana.

Na figura 4.5 tem-se a curva de VSWR da antena plana, sem alterações em sua estrutura.

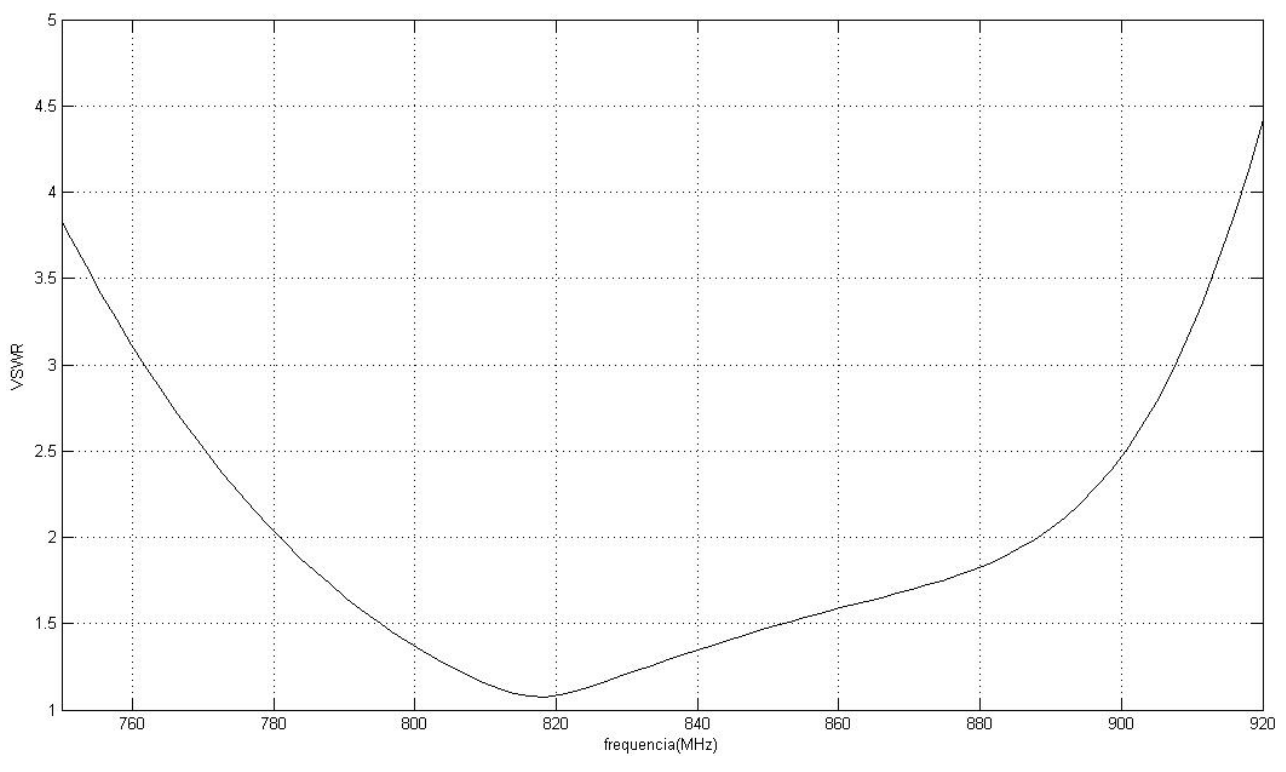

Figura 4.5: VSWR da antena Plana original, sem modificações.

O manual da antena em estudo a define com as seguintes características [2]:

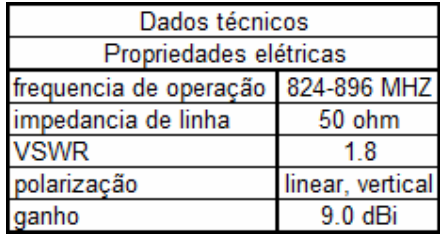

Modificou-se, então, a estrutura do plano diretor, de modo a analisar sua influência nos valores de VSWR. As modificações ocorreram na seguinte seqüência:

- Retirada da placa diretora;
- Inserção de duas tiras "verticais"; e
- Inserção de duas tiras "horizontais".

Veja que as direções verticais e horizontais descritas dizem respeito à polaridade da antena plana, conforme o seu manual de fabricação descreve.

As tiras verticais e horizontais têm comprimento igual ao do plano da antena (que é aproximadamente quadrada para efeitos de cálculo no FORTRAN), e largura de quatro centímetros, sendo dispostas nas extremidades de um plano imaginário simétrico superior ao do plano de antena (Figura 4.1d).

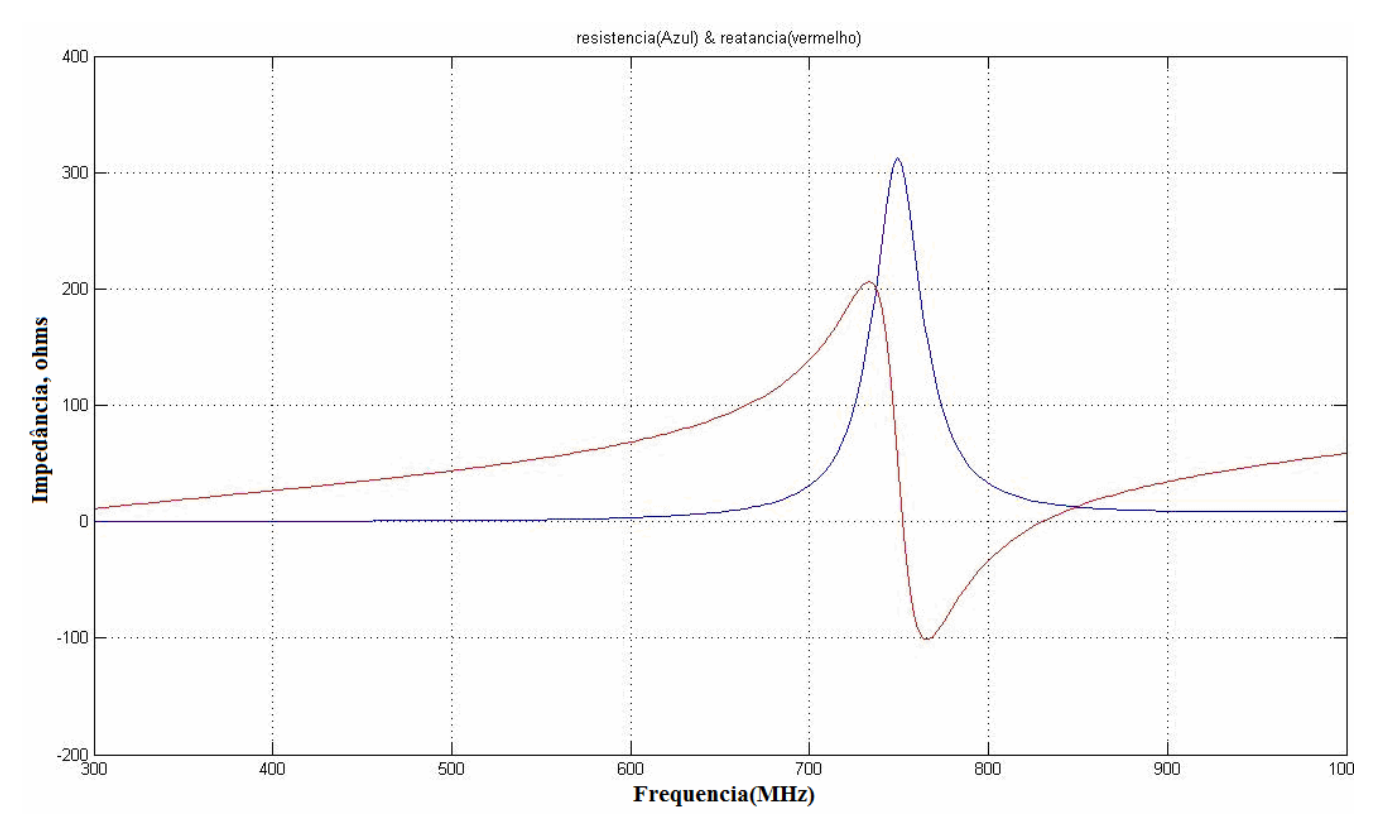

Na figura 4.6 tem-se a curva de impedância da antena sem placa diretora:

Figura 4.6: resistência (azul) e reatância (vermelho) de entrada sem placa diretora Na figura 4.7 tem-se a curva de VSWR da antena sem placa diretora:

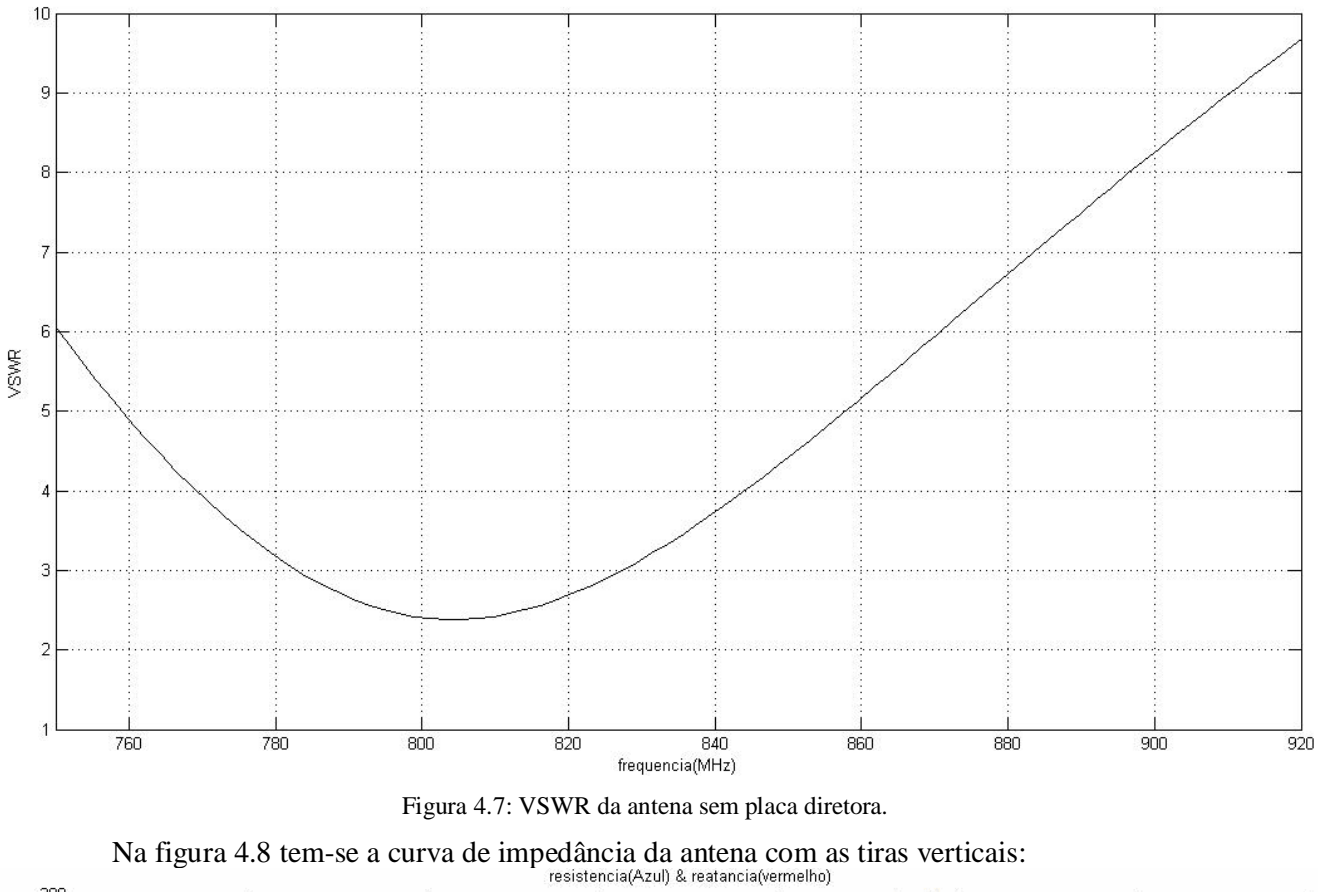

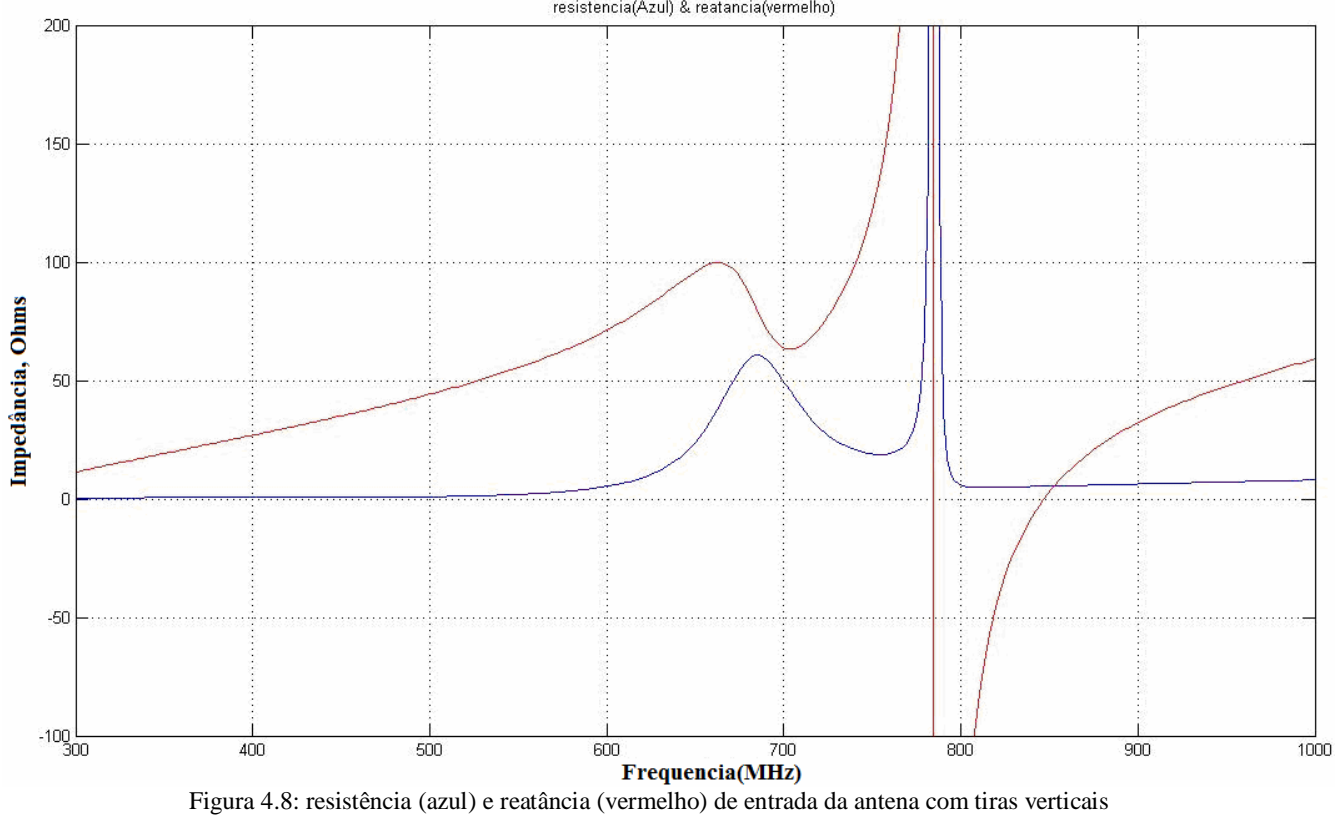

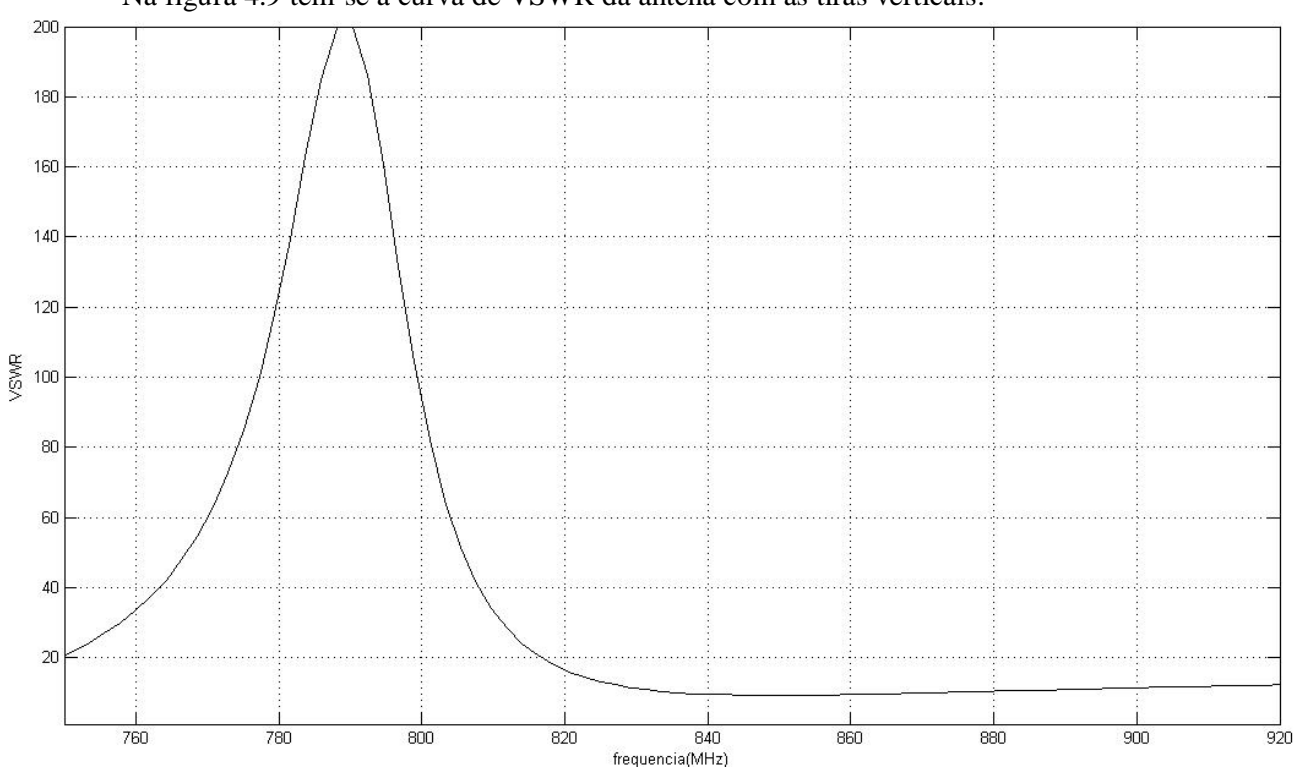

Na figura 4.9 tem-se a curva de VSWR da antena com as tiras verticais:

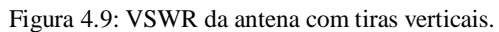

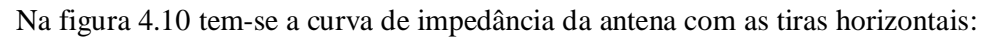

400

resistencia(Azul) & reatancia(vermelho)

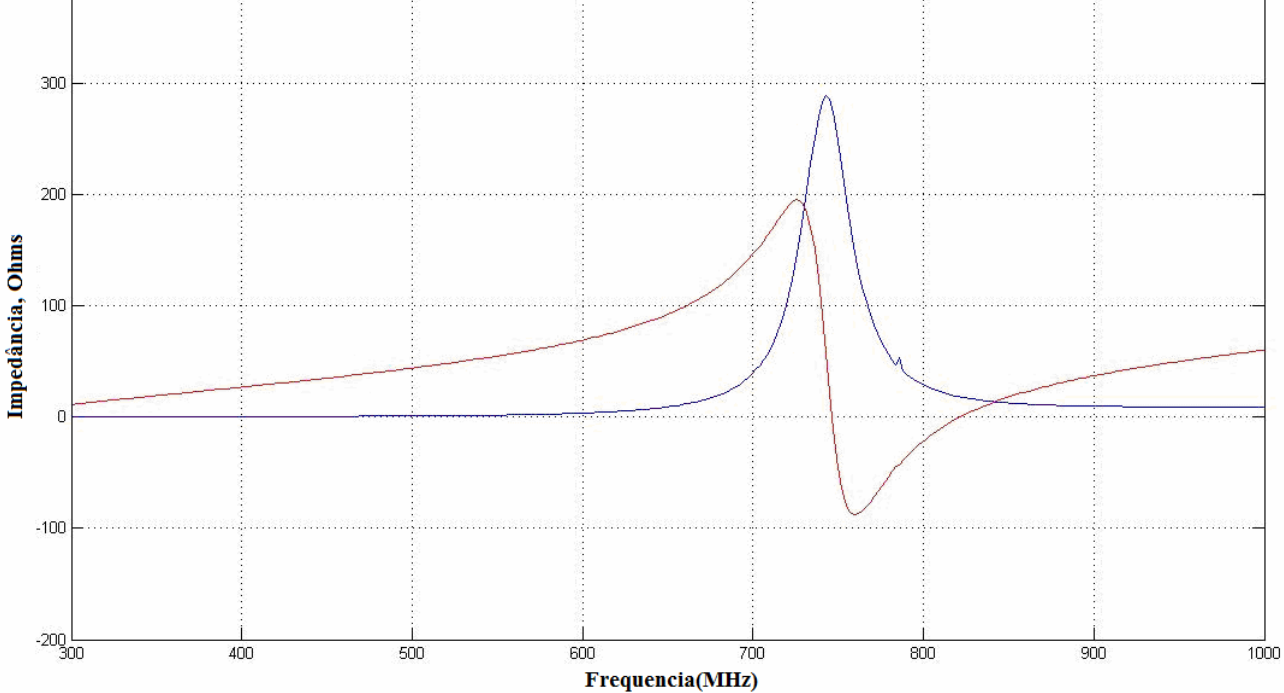

Figura 4.10: resistência (azul) e reatância (vermelho) de entrada da antena com tiras horizontais.

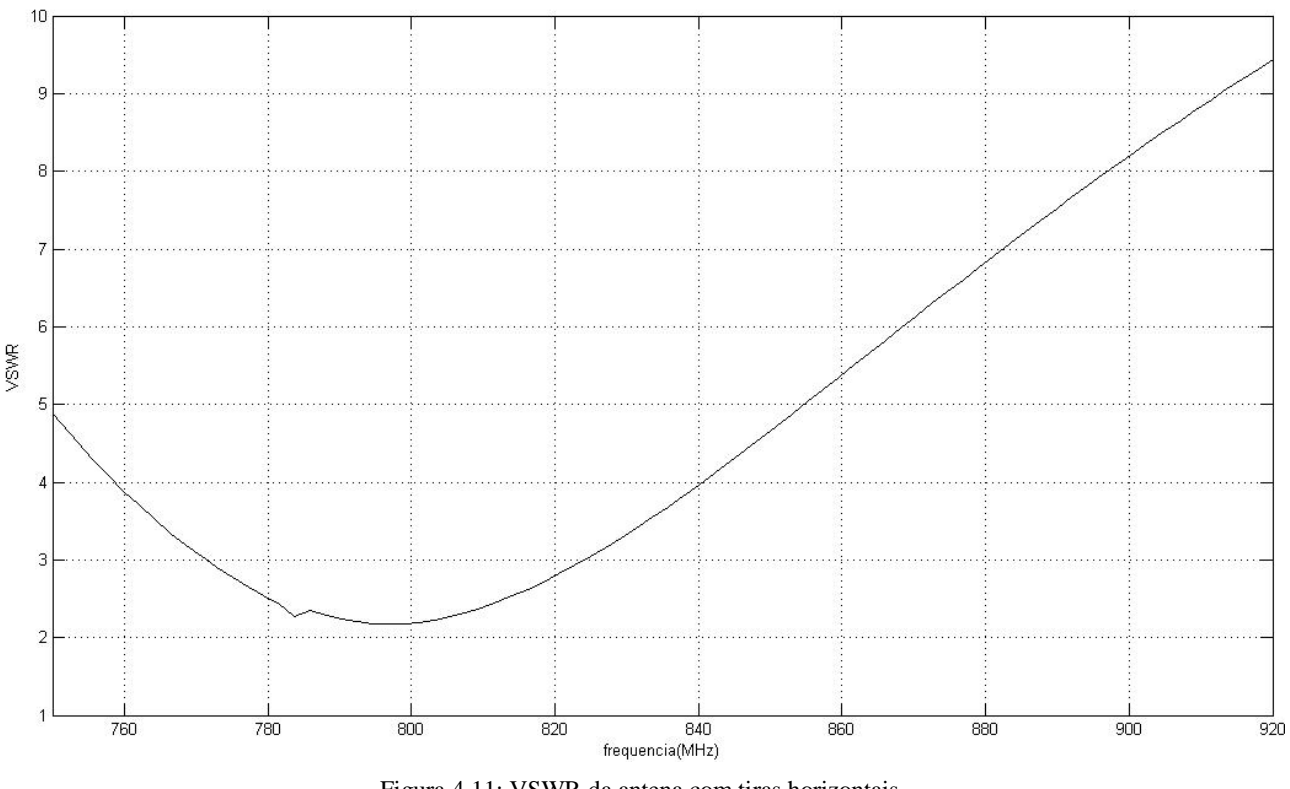

Na figura 4.11 tem-se a curva de VSWR da antena com as tiras horizontais:

Figura 4.11: VSWR da antena com tiras horizontais.

*4.5 - Análise primeira: Antena sem plano diretor e antena com tiras metálicas horizontais*

A primeira análise interessante diz respeito à comparação entre a antena sem plano diretor e a com as tiras dispostas horizontalmente com relação à polarização da antena. Na figura 4.12 estão plotadas juntas as curvas de VSWR das duas antenas, nas mesmas escalas, para a mesma faixa de freqüência de operação.

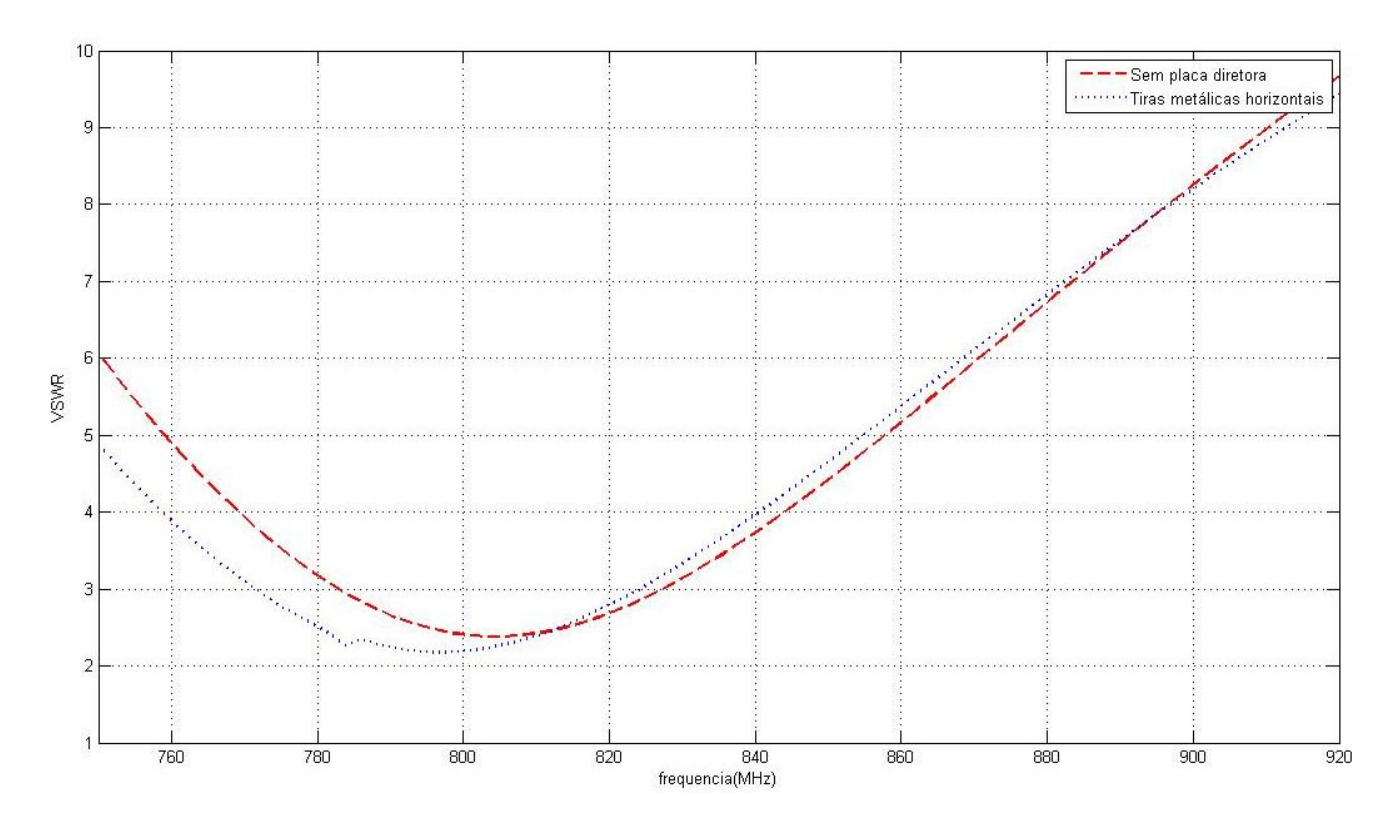

Figura 4.12: VSWR comparativo entre a antena Plana sem diretor e a com tiras perpendiculares à polarização.

A proximidade dos valores encontrados comprova a característica descrita no manual da antena, sobre sua polarização vertical: para tiras horizontais, perpendiculares a sua polarização, o efeito nos valores de VSWR é mínimo, e diz respeito mais a largura da tira metálica que ao seu comprimento.

Para a "nova" faixa de operação encontrada, deslocada para freqüências mais baixas, o menor valor de VSWR é notado quando na presença das tiras horizontais. A explicação para tal fenômeno deve-se a influência da largura das tiras metálicas, conforme citado no parágrafo anterior.

#### *4.6 - Análise segunda: Antena sem modificações e Antena com tiras metálicas Verticais*

 A segunda análise é realizada entre a antena normal, sem modificações, e a antena com duas tiras metálicas, paralelas ao seu campo de polarização, vertical. Na figura 4.13 foram plotadas juntas as curvas de VSWR das duas antenas, nas mesmas escalas, para a mesma faixa de freqüência de operação.

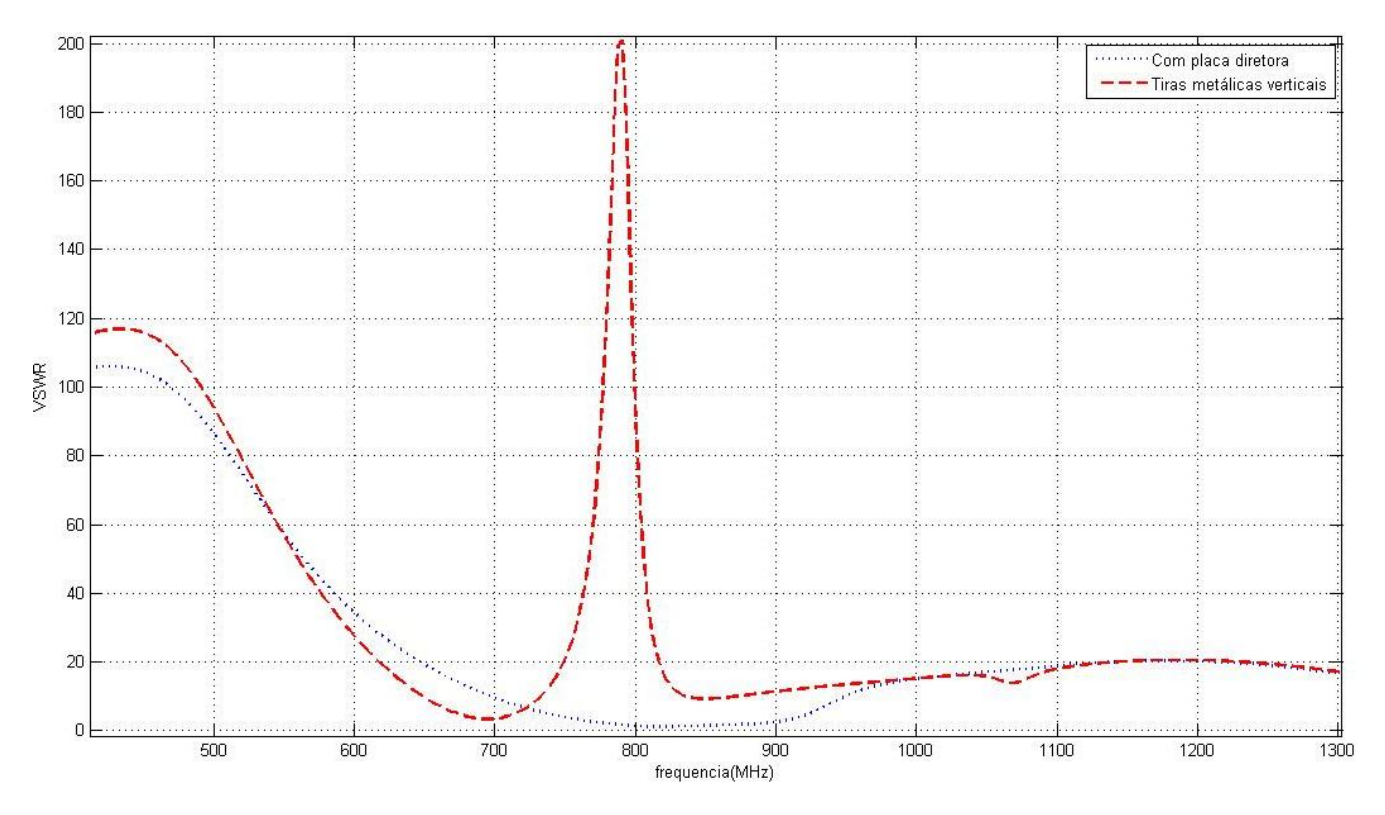

Figura 4.13: VSWR comparativo entre a antena Plana com diretor e a com 2 tiras paralelas à polarização. A retirada do elemento diretor seguida da inserção de tiras metálicas verticais alterou a antena de modo que o seu valor de VSWR alcançou níveis altíssimos para a freqüência na qual deveria operar.

## *4.7 – Diagramas de Radiação da Antena plana de microfita*

O diagrama de radiação da antena plana [2] pode ser visto nas figuras 4.14 e 4.15:

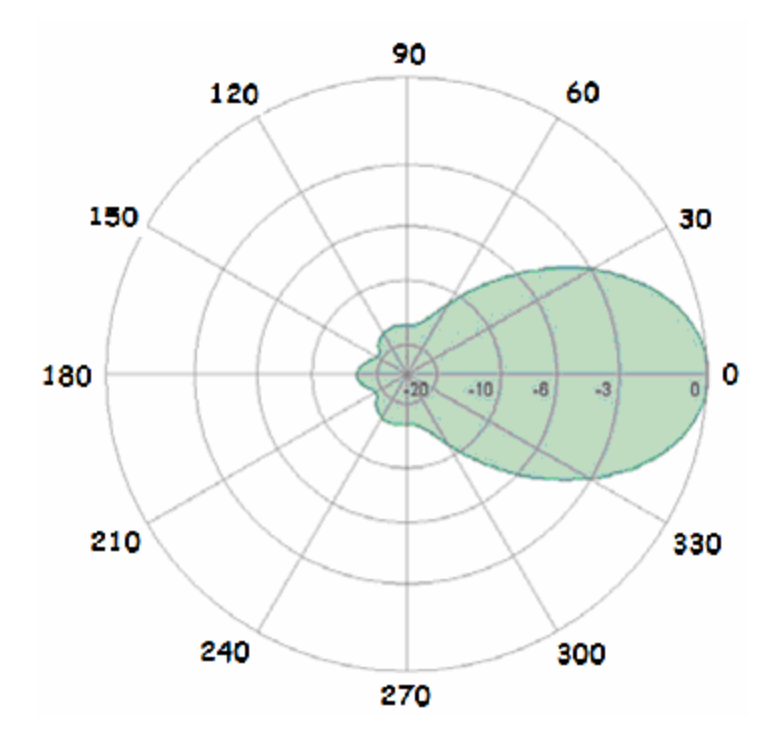

Figura 4.14: diagrama de radiação da antena plana (corte horizontal).

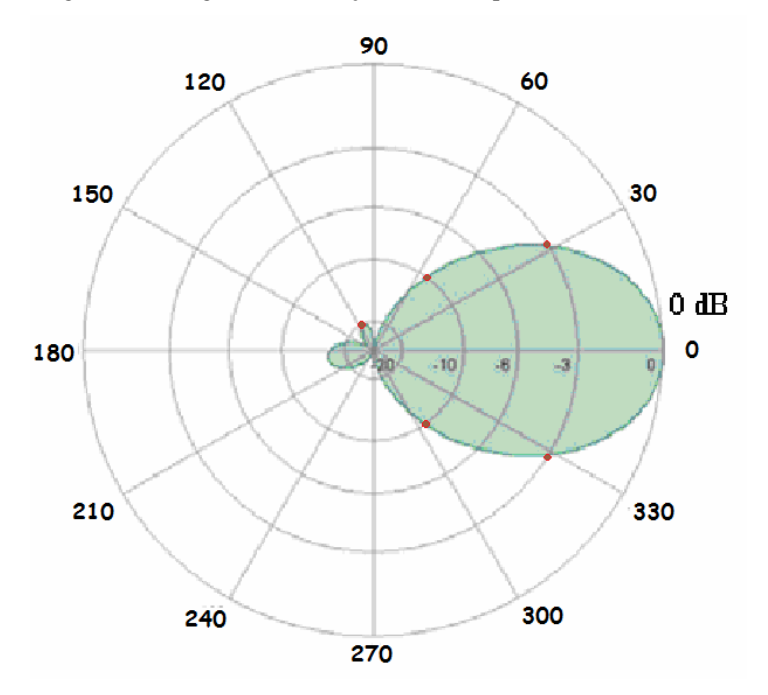

Figura 4.15: diagrama de radiação da antena plana (corte vertical).

De posse do programa *FDTDA.for* e, com a inserção de um novo programa ao código original [7], obteve-se os pontos do diagrama de radiação e o plotou para a freqüência de *850 MHz*. Na figura 4.16 temos o diagrama de radiação na direção vertical da antena simulada.

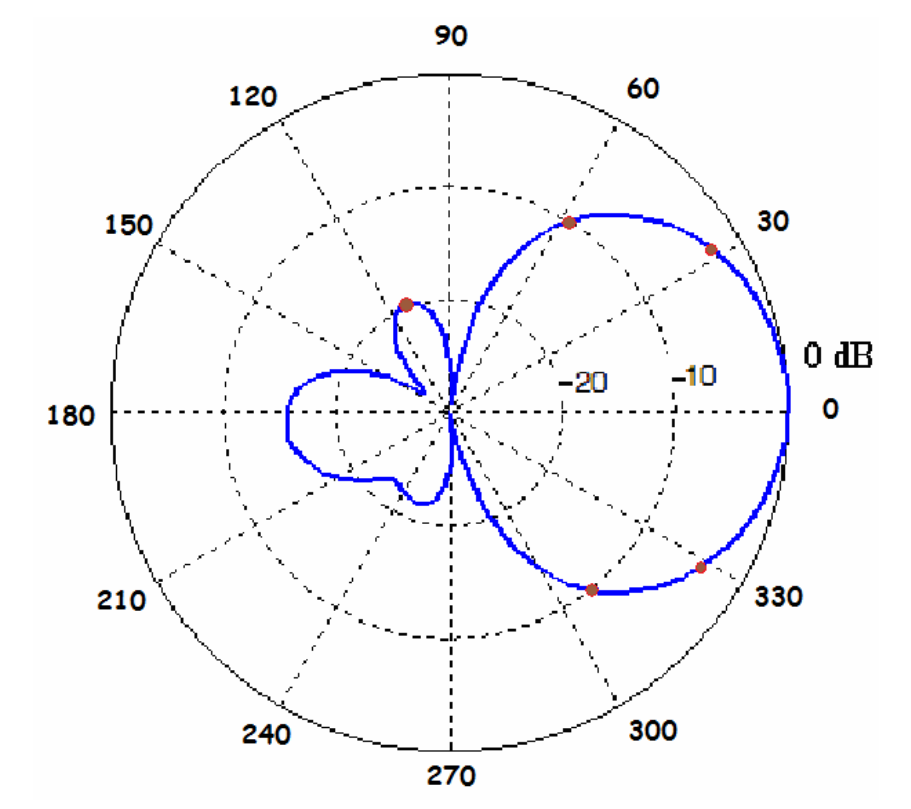

Figura 4.16: Diagrama de radiação da antena simulada (corte vertical)

Embora nada seja dito em seu manual sobre a freqüência correspondente ao diagrama de radiação apresentado, é constatada a semelhança entre os dois diagramas quando comparados alguns pontos, tais como -3 dB ( $\approx 32^\circ$ ), -10 dB ( $\approx 57^\circ$ ) e o de -20 dB (≈113<sup>°</sup>), onde a radiação ocorre na direção oposta a do lóbulo principal.

## **5. Resultados Experimentais.**

Para esta etapa do projeto foram utilizados os seguintes equipamentos do laboratório de Antenas do SG11:

- Um Gerador de funções, da Scientific Atlanta, modelo 2151A-10 e 2151A-20;
- Um Guia de ondas, da Hewlett Packard, modelo 805C;
- Um Medidor de SWR, da Hewlett Packard, modelo 415B.

Todos os equipamentos foram alimentados em 220 volts, 60 Hz.

Desejou-se então comprovar que a antena planar analisada realmente operava de acordo com suas especificações descritas no manual ( $VSWR \le 1,8$  quando a impedância de linha é 50 ohms). Para isto, foram montadas as seguintes tabelas com as medidas de VSWR, as quais foram realizadas *experimentalmente*:

|            | <b>VSWR</b>               |         |  |
|------------|---------------------------|---------|--|
| Freqüência | $\overline{\mathrm{Com}}$ | Sem     |  |
| (em MHz)   | Diretor                   | Diretor |  |
| 750        | 4,8                       | 10      |  |
| 760        | 3,6                       | 9       |  |
| 770        | $\mathbf{3}$              | 8       |  |
| 780        | 2,4                       | 7,5     |  |
| 790        | 1,85                      | 5,8     |  |
| 800        | 1,6                       | 4,2     |  |
| 810        | 1,6                       | 3,9     |  |
| 820        | 1,4                       | 3,5     |  |
| 830        | 1,12                      | 3,3     |  |
| 840        | 1,12                      | 3,1     |  |
| 850        | 1,18                      | 3,25    |  |
| 860        | 1,39                      | 3,1     |  |
| 870        | 1,4                       | 2,8     |  |
| 880        | 1,36                      | 3,2     |  |
| 890        | 1,23                      | 3,65    |  |
| 900        | 1,24                      | 3,85    |  |
| 910        | 1,3                       | 5,1     |  |
| 920        | 2,2                       | 6       |  |
| 930        | 3,25                      |         |  |
| 940        | 4,8                       |         |  |

Tabela 5.1: valores de VSWR experimentais para a antena Planar em estudo.

Comparando os pontos de VSWR da antena simulada pelo programa *FDTDA.for* em FORTRAN, e a curva obtida com as medições realizadas em laboratório, obtém-se as curvas vistas na figura 5.1 e 5.2:

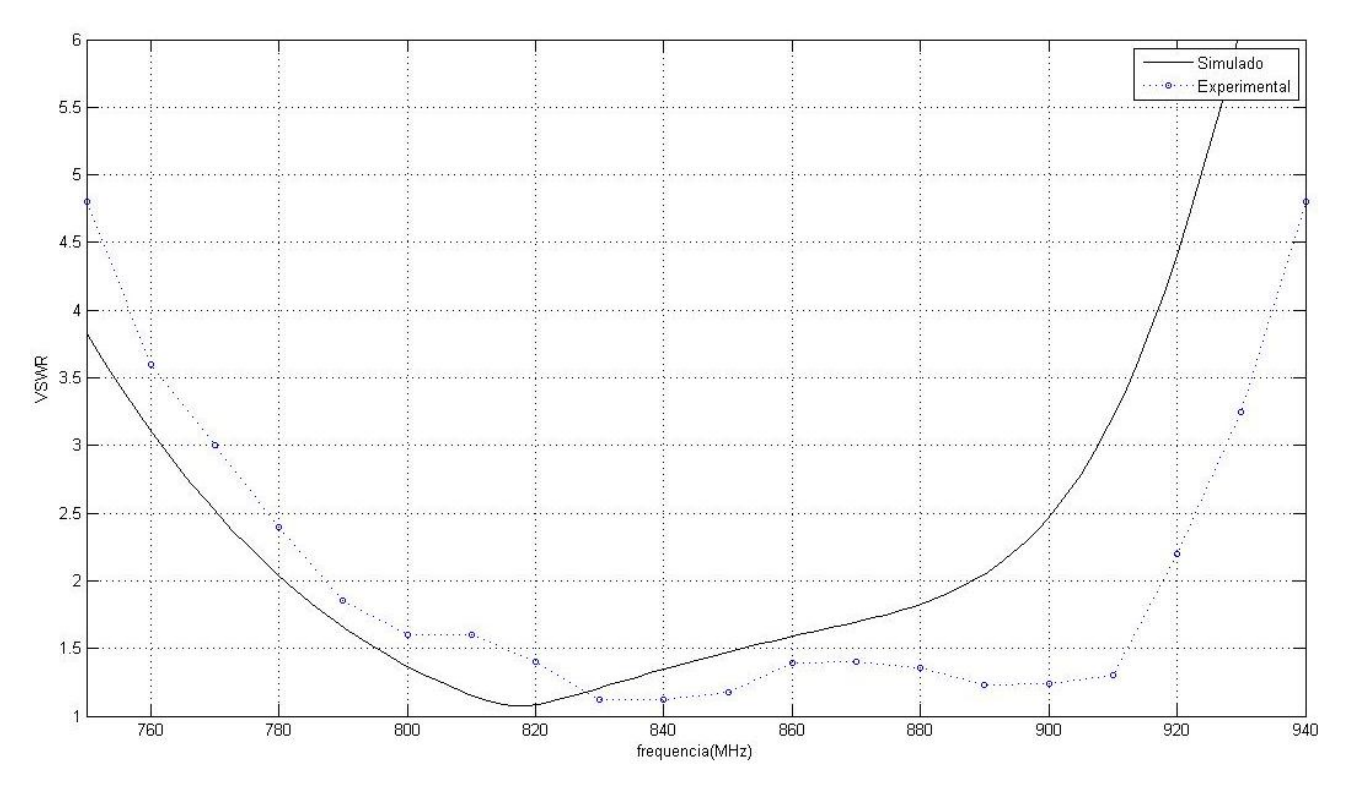

Figura 5.1: VSWR da antena com o plano diretor (simulado X experimental).

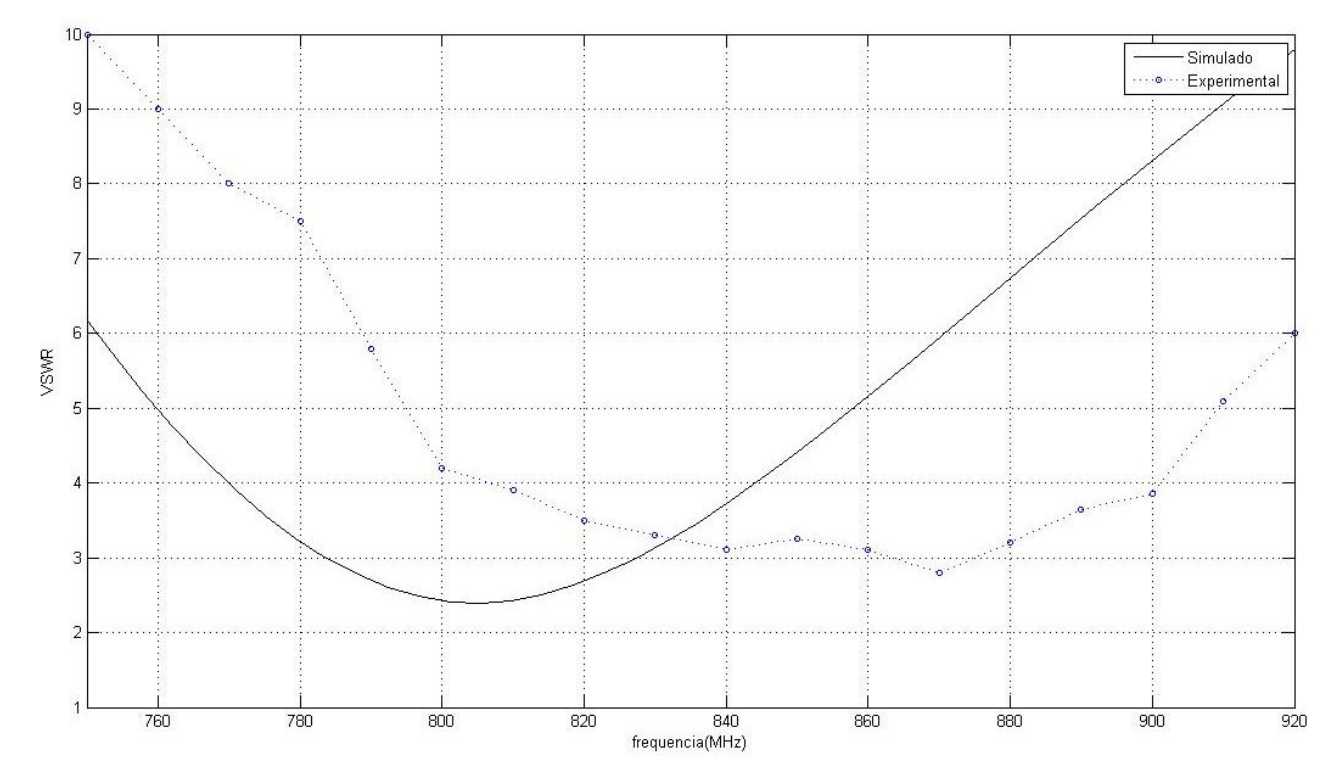

Figura 5.2: VSWR da antena sem o plano diretor (simulado X experimental).

O comportamento da VSWR medida experimentalmente, para a antena original, com o plano diretor, se assemelha com os valores encontrados pelas simulações realizadas.

Percebe-se, entretanto, que a freqüência de operação simulada está um pouco abaixo da freqüência medida experimentalmente.

A explicação para tal diferença está no arredondamento realizado para que a antena se enquadrasse nas dimensões das células de Yee. A antena sofreu um arredondamento para cima na direção da polarização da antena, de dois milímetros, passando de 166 para 168 mm. Quanto maior a antena, menor a freqüência de operação.

Foram realizadas também medidas de VSWR para a antena modificada com as tiras dispostas paralelas à polarização. Os valores encontrados para freqüências maiores que 740 MHz foram todos maiores que 10, estando este resultado de acordo com o simulado (figura 4.13).

Os resultados obtidos experimentalmente confirmam a eficácia do método numérico FDTD utilizado em todo o projeto, para as estruturas analisadas e de acordo com as aproximações descritas.

## **6. Conclusão.**

Este trabalho apresentou a análise de duas estruturas de antenas, sendo uma a antena dipolo e a outra uma antena planar comercial, do tipo Yagi, utilizando o método numérico FDTD.

Inicialmente é feito um resumo do estudo do método FDTD, da célula e do algoritmo de Yee, das equações de Maxwell e do critério de estabilidade de Courant.

A seguir, com as simulações já realizadas, os resultados obtidos pelo programa *FDTDA.for* foram comparados com os resultados disponíveis em trabalhos de outros autores e com as especificações técnicas do manual de funcionamento da antena comercial plana. As divergências entre as simulações e os trabalhos de referência foram todos comentados e explicados após a apresentação das suas diferenças.

No final, realizou-se a medição experimental da antena comercial e comparou-se esta com a curva simulada, onde também se explicou as divergências encontradas.

## **7. Referências Bibliográficas.**

[1] A. Taflove, S. Hagness, Computational electrodynamics: The finite-Difference timedomain method, second edition, Artech House, 2000;

[2] Manual de características técnicas da antena planar: http://www.abcdata.de/abcdataneu/HSPDF/spa\_860\_65\_9\_0\_v.pdf

[3] K. S. Kunz and R. J. Luebbers, The finite difference time domain method for electro-magnetics, CRC Press, 1993;

[4] R. E. Collin, Antennas and Radiowave Propagation, first edition, McGRAW-HILL, 1988;

[5] PICANÇO, R. P. (2006). Desenvolvimento de uma interface Integrada para o Projeto e Análise de Antenas Utilizando o Método das Diferenças Finitas no Domínio do Tempo (FDTD). Dissertação de Mestrado em Engenharia Elétrica, Publicação PPGENE.DM-254/06, Departamento de Engenharia Elétrica, Universidade de Brasília.

[6] W. L. Stutzman and G. A. Thiele, Antenna Theory and Design. Wiley, second ed. 1998;

[7] P.R. de Moura, F.C. Silva, A.J.M. Soares, "Analysis and Experimental Results of Wire Antennas on a Finite Conductor Ground Plane", In: International Microwave and Optoelectronics Conference, 2005, Brasília. Proceedings of the 2005 SBMO/IEEE MTT-S International Microwave & Optoelectronics Conference, 2005.

50